#### **Министерство образования и науки Российской Федерации**

Федеральное государственное бюджетное образовательное учреждение высшего профессионального образования **«НАЦИОНАЛЬНЫЙ ИССЛЕДОВАТЕЛЬСКИЙ ТОМСКИЙ ПОЛИТЕХНИЧЕСКИЙ УНИВЕРСИТЕТ»**

Институт: Электронного обучения

Направление подготовки (специальность): 15.03.01 Машиностроение Кафедра: Технология автоматизированного машиностроительного производства

#### УТВЕРЖДАЮ:

Зав. кафедрой

\_\_\_\_\_ \_\_\_\_\_\_\_ Арляпов А.Ю.

(Подпись) (Дата) (Ф.И.О.)

#### **ЗАДАНИЕ**

#### **на выполнение выпускной квалификационной работы**

В форме:

Бакалаврской работы

(бакалаврской работы, дипломного проекта/работы, магистерской диссертации)

Студенту:

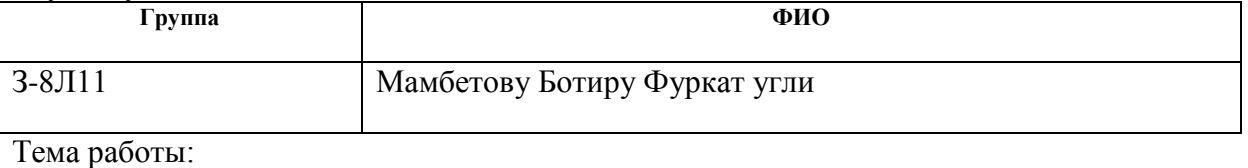

Проектирование технологического процесса изготовления цилиндра и оснастки

Утверждена приказом директора (дата, номер)

Срок сдачи студентом выполненной работы:

#### **ТЕХНИЧЕСКОЕ ЗАДАНИЕ:**

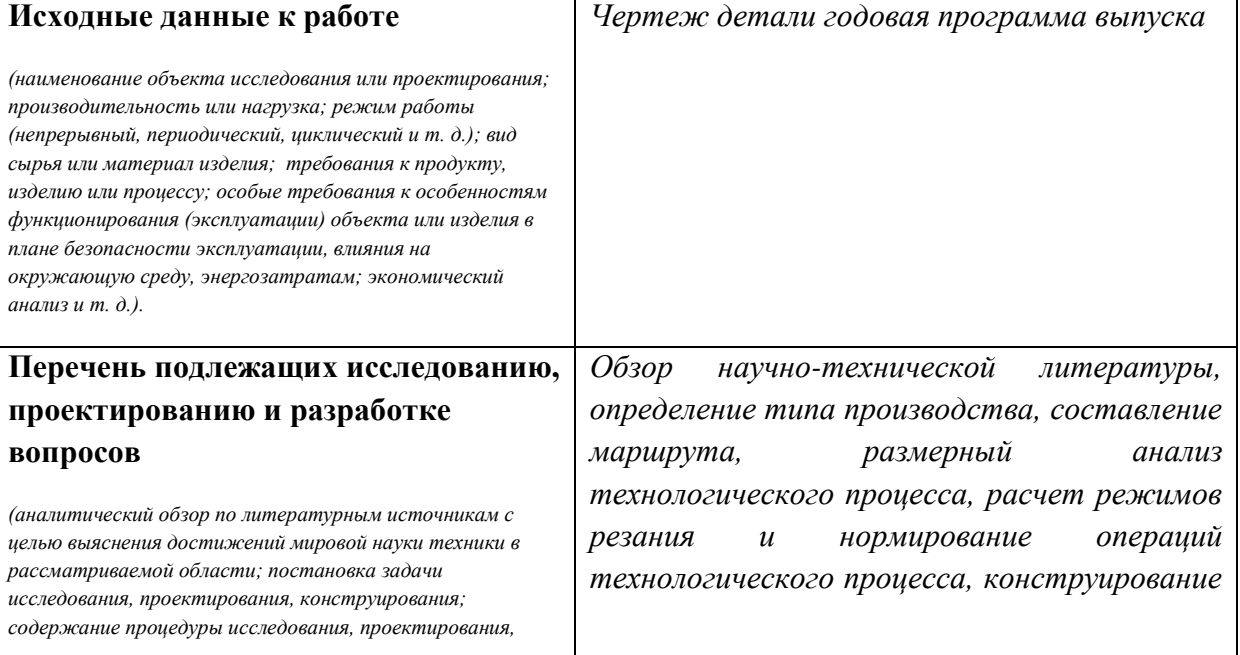

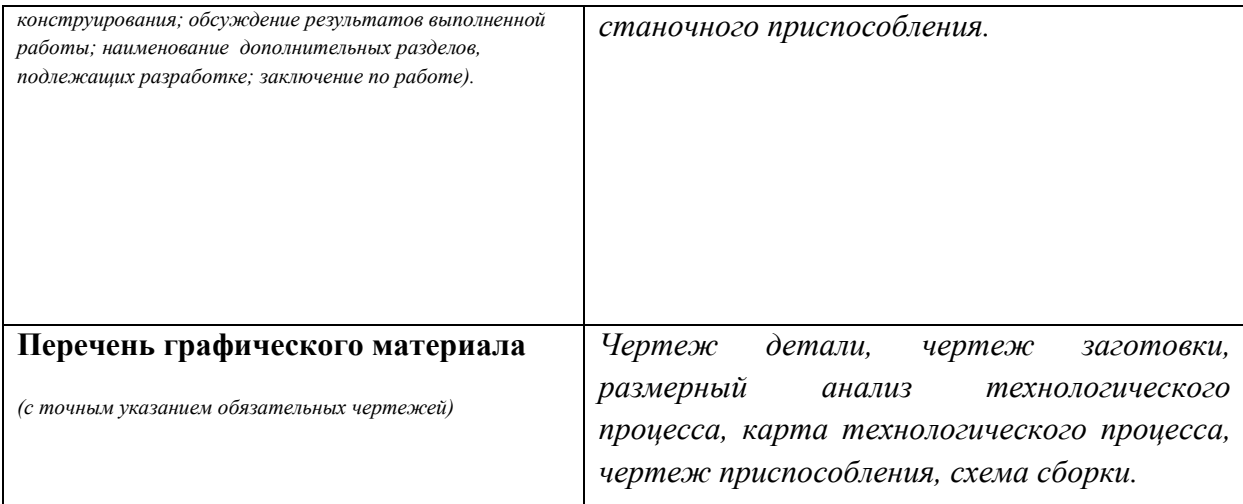

## **Консультанты по разделам выпускной квалификационной работы**

*(с указанием разделов)*

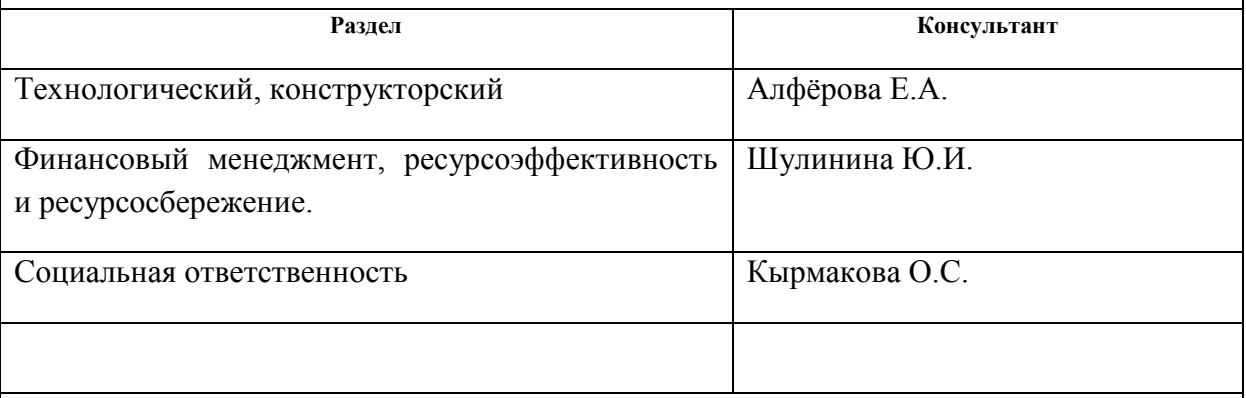

**Названия разделов, которые должны быть написаны на русском и иностранном языках:**

# **Дата выдачи задания на выполнение выпускной квалификационной работы по линейному графику**

#### **Задание выдал руководитель: Должность ФИО Ученая степень, звание Подпись Дата** Доцент | Алфёрова Е.А. | к.т.н. доцент

## **Задание принял к исполнению студент:**

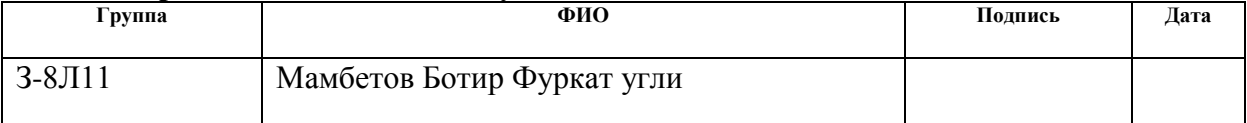

#### **РЕФЕРАТ**

Выпускная квалификационная работа \_\_ 98 с., 12 рис., 27 табл., 7 источников, 6 прил.

Ключевые слова: цилиндр, оснастка, литье, сверление, приспособление, технологический процесс.

Объектом исследования является проектирование технологического процесса изготовления цилиндра

Цель работы: проектирование технологического процесса изготовления цилиндра и оснастки

В процессе исследования проводились анализ технологического процесса, техникоэкономическая анализ, конструирование приспособления для сверления

В результате выполнения работы был разработан технологический процесс изготовления детали цилиндр и сконструировано приспособление для сверления

Основные конструктивные, технологические и технико-эксплуатационные характеристики: сконструированное приспособление для сверления состоит из корпуса, штока, рейки, крышка пневмоцилиндра, призмы и плиты кондукторной. Разработанный технологический процесс состоит из двух основных операций.

Степень внедрения: разработанный технологический процесс представлен в отдел главного технолога ОАО «ТЕМЗ» для анализа и возможного внедрения в производство.

Область применения: цилиндр применяется в отрасли машиностроения для центрирования штока поглощение радиальных нагрузок и удержания смазки

Экономическая эффективность/значимость работы экономический эффект получен за счет рационального технологического маршрута обработки и спроектированного приспособления.

В будущем планируется: возможное внедрение технологического процесса в производство.

# **Содержание**

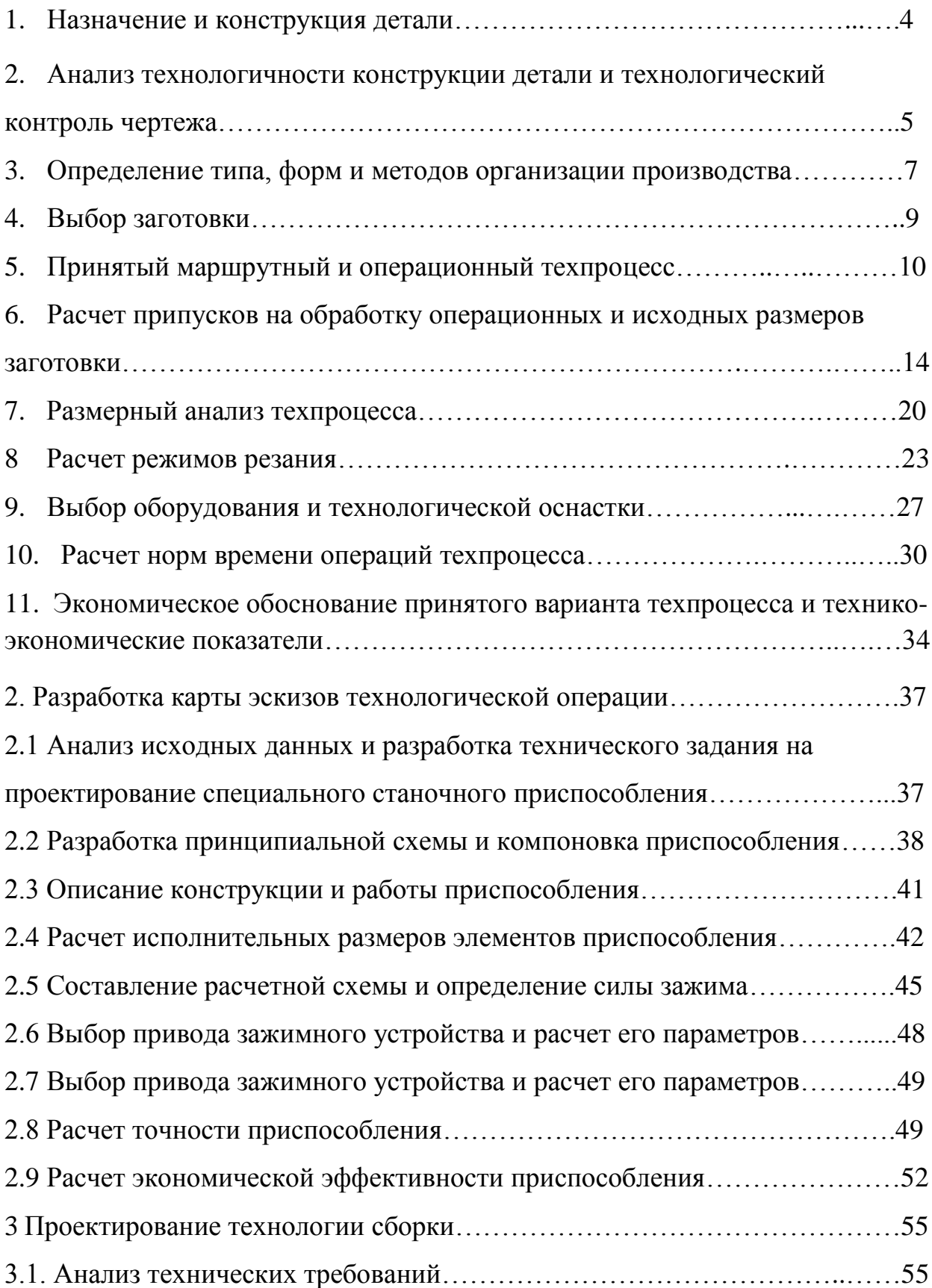

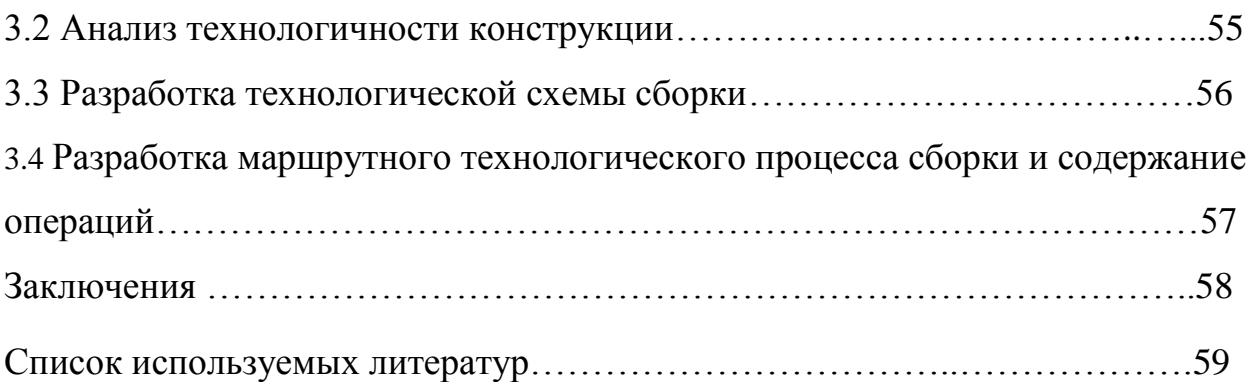

#### **ВВЕДЕНИЕ**

Целью курсового проектирования по дисциплине технологии машиностроения как одного из этапов обучения научить студентов правильно применять теоретические знания, использовать практический опыт работы в предприятиях машиностроения для решения технологического профессионала и задачи дизайна, а также подготовить к дипломному проектированию.

В соответствии с этим в процессе курсового проектирования решаются следующие задачи:

расширение, углубление, систематизация и закрепление теоретических знаний студентов и применение этих знаний для дизайна прогрессивных технологических процессов собрания продуктов и производства деталей, включая дизайн средств технологического оборудования;

.

## І. Проектирование технологического процесса

#### 1. Назначение и конструкция детали.

Цилиндр - деталь машины, механизма, прибора цилиндрической или конической формы (с осевой симметрией), имеющая осевое отверстие, в которое входит сопрягаемая деталь. (см. лист 2)

Деталь «Цилиндр» в сборочном узле служит для центрирования штока, поглощения радиальных нагрузок и удержания смазки. Деталь является телом вращения и принадлежит к группе полых цилиндров

Цилиндр имеет наименьшую шероховатость  $R_z = 2.5$  мкм.

Посалки выполнены на точность  $k9$ .

Государственная стандартная сталь спецификации 1050-88 45L легко признает обработку, сокращаясь.

Таблица 1 - Химический состав заявляет стандартной спецификации 1050-88 Стила 45L

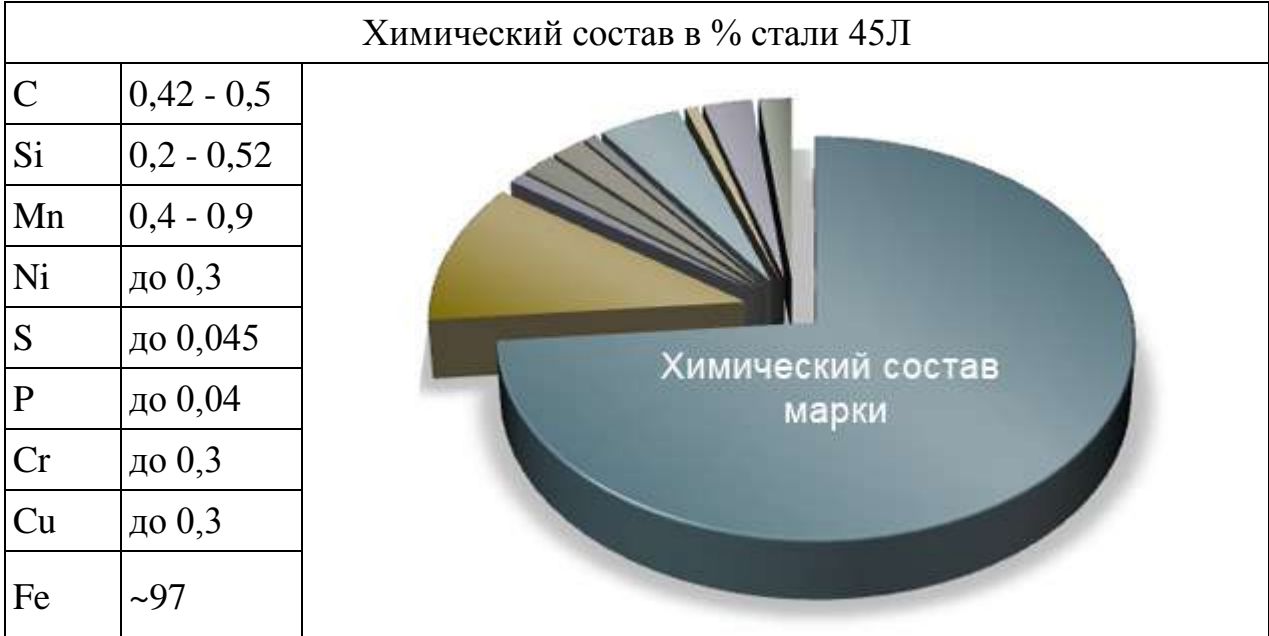

#### **2 АНАЛИЗ ТЕХНОЛОГИЧНОСТИ КОНСТРУКЦИИ ДЕТАЛИ**

Аналитическая цель – идентификация недостатков согласно данным, которые содержатся в рисунках и технических требованиях о также возможном улучшении технологической эффективности продуманного дизайна.

У технологической эффективности дизайна детали есть прямая связь с производительностью труда, расходами времени для технологической подготовки производства, производства, обслуживания и ремонта продукта.

У рисунка обработанной детали есть все необходимые данные предоставление полные идеи детали, т.е. все прогнозы, сокращения и секции. На рисунке все размеры с необходимыми отклонениями, необходимой грубостью обработанных поверхностей, допустимых отклонений от правильных геометрических форм, и также взаимного предоставления поверхностей определены. Указаны сведения о материале детали, термической обработке, массе детали.

Деталь – цилиндр (приведен на формате А4) – изготавливается из стали марки 45Л (ГОСТ 1050-88) литьем, поэтому конфигурация наружного контура и внутренних поверхности не вызывают значительные трудности, получая подготовку.

#### **4 ВЫБОР ЗАГОТОВКИ**

Способ получить подготовку определен на основе рисунка детали, результаты анализа ее офисного назначения, технических требований, программы выпуска и размера ряда, типа производства, доходности производства [1, страница 96].

Для происхождения нужно максимального подхода формы и суммы подготовки к параметрам готовой детали, необходимо применить прогрессивные методы и способы получить приготовления, такие как лепное украшение на расплавленных моделях, лепное украшение под давлением, штамповкой в закрытых печатях, и т.д. Прогрессивные способы получить приготовления обеспечивают уменьшение в затратах на механическую обработку и улучшение качества производства.

На основе анализа дизайна детали согласно рисунку, образовательному и справочники [1, страница 95; 2, страница 25] мы выбираем подготовку и метод ее производства. Мы получаем подготовку литьем.

Точность 12...14-го квалитета, параметр шероховатости поверхности Rz 80 мкм [2, с. 63].

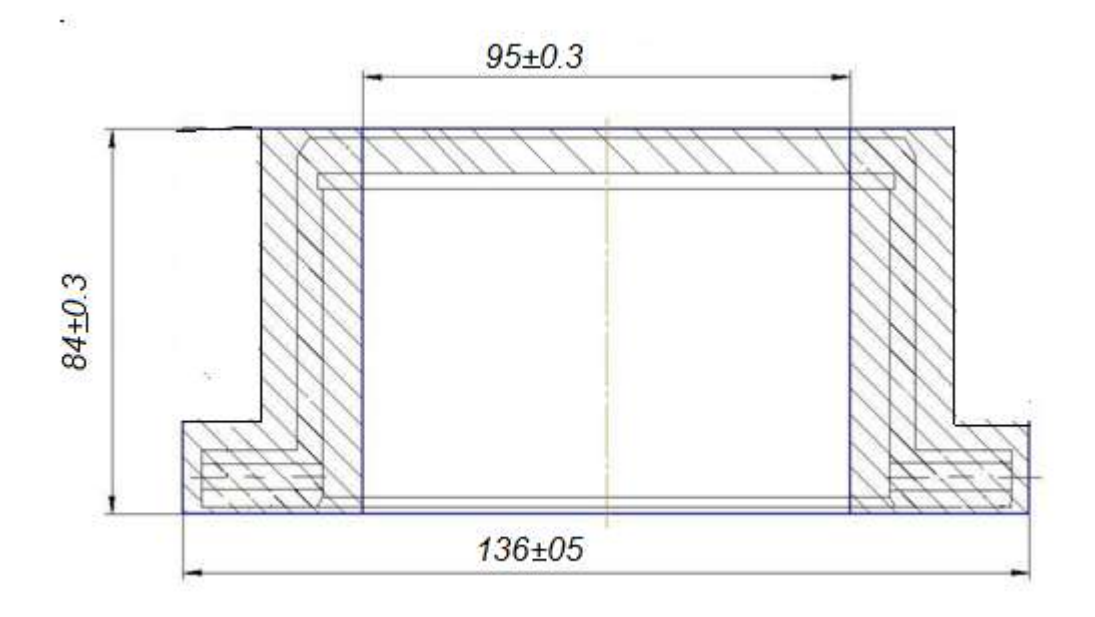

#### 6 Принятый маршрутный и операционный техпроцесс.

Проблема дизайна технологического процесса механической обработки - определение ее такая последовательность, в которой технологические возможности машин наиболее полностью используются, устройства и инструменты, и деталь произведена с самыми маленькими материальными входами. Те же самые проблемы решены также при дизайне технологического процесса восстановления старых и поврежденных деталей. Технологический процесс должен быть развит, приняв во внимание производственные возможности предприятия и методов наиболее успешной практики. Необходимо иметь следующие исходные данные также:

1. Ежегодная производственная программа, которая влияет на выбор оборудования, устройств, инструментов, и также структуры технологического процесса.

2. Рабочий чертеж детали, на которой делают технологический маршрут из обработки, типов, методов механической обработки и места термообработки в общем технологическом процессе производства детали, определяет, делает технические требования (S) на принятии обработанной детали, выбирает оборудование, устройства и инструмент. Рабочий чертеж детали должен быть выполнен по своим масштабам 1:1. Исключение становится для деталей больших и небольших размеров. На рабочем чертеже подавляет все необходимые размеры для обработки детали. Размеры на соединявших поверхностях приносят с точностью обработки характеристики приема. Кроме того, укажите на погрешность приема относительного расположения отдельных обработанных поверхностей. Грубость обработанного и не обработанных поверхностей определяется обычные знаки согласно государственной стандартной спецификации. На материале рабочего чертежа, из которого деталь, ее масса, термообработка, должна быть сделана твердость детали (ядро), ее отдельные поверхности и другие данные, также определен.

3. Инструкции относительно использования доступного оборудования и его погрузки. Если технологический процесс развит для действующего предприятия, то обычно предусматривают в задаче на том, какой оборудование обработать, пронумеруйте изменений работы и т.д.

4. Справочные материалы, к который каталоги или данные о паспорте машин, справочников по сокращающимся способам, нормированию, по устройствам, инструмент и т.д. принадлежит.

Выполнив анализ исходных данных, в целях выбора существующей стандартной технологии, которую необходимо установить к тому, какой класс деталей обработанный или группа ПРОДУКТ принадлежат. Разрабатывая технологию необходимо рассмотреть доступный опыт

производства стандартных деталей на продвинутых предприятиях, когда это возможно, использовать новое прогрессивное оборудование, устройства и инструменты, и также самые прекрасные формы организации производства. Чтобы предоставить производству деталей с самыми маленькими расходами, для большинства главных деталей на заводах сериала и особенно производства большой партии делают несколько вариантов технологий. Результатами экономического анализа выбирают самый эффективный выбор.

Таким образом разрабатывая технологию необходимо рассмотреть технические и экономические факторы.

Анализ существующего технологического процесса

Мы будем полагать, ЧTO маршрутная предлагаемый карта технологический процесс, сконцентрировав внимание на важные моменты. Диаграмма маршрута технологический процесс представлена в таблице 5.

# Таблица 5

Маршрутно-операционный технологический процесс изготовления детали "Цилиндр"

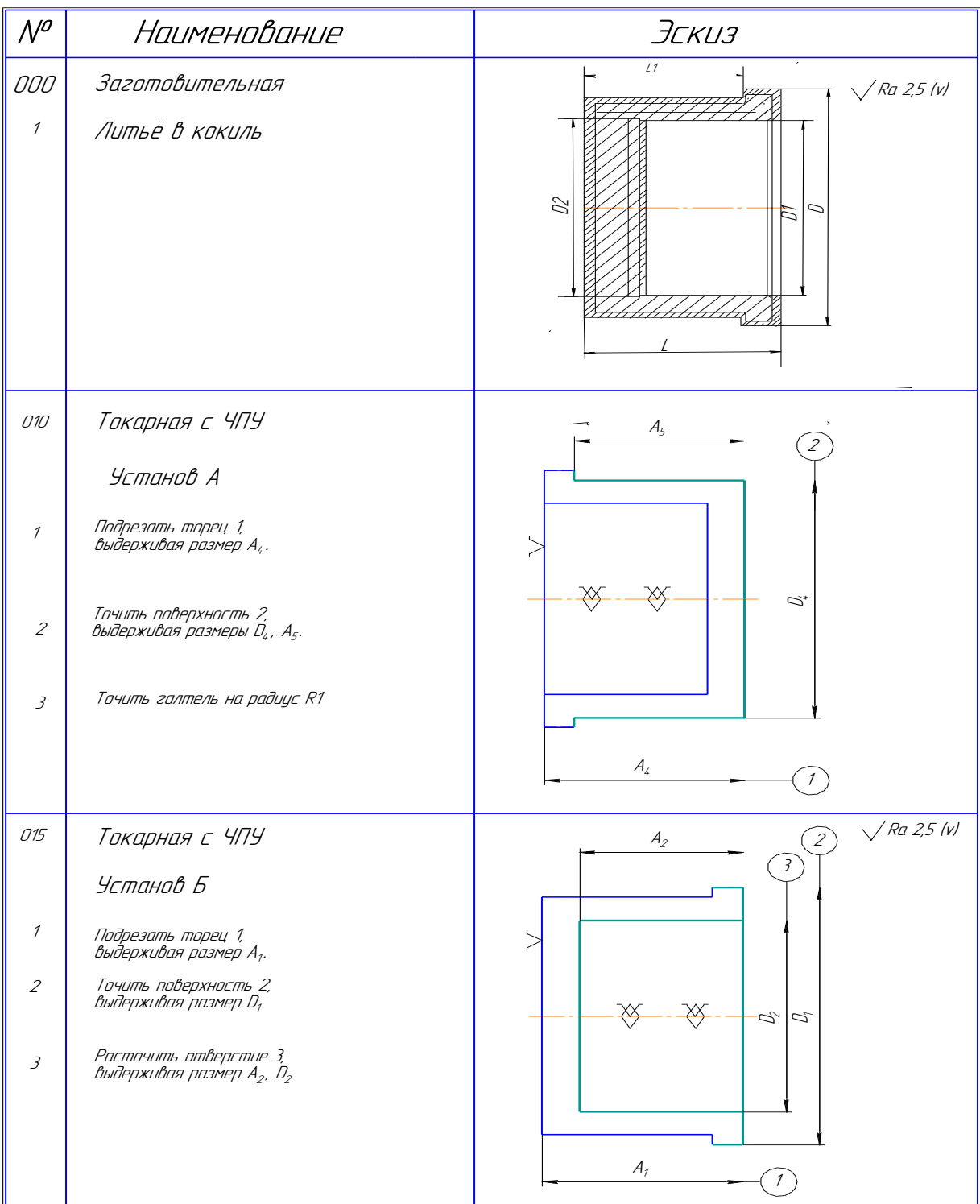

# Таблица 5 продолжения

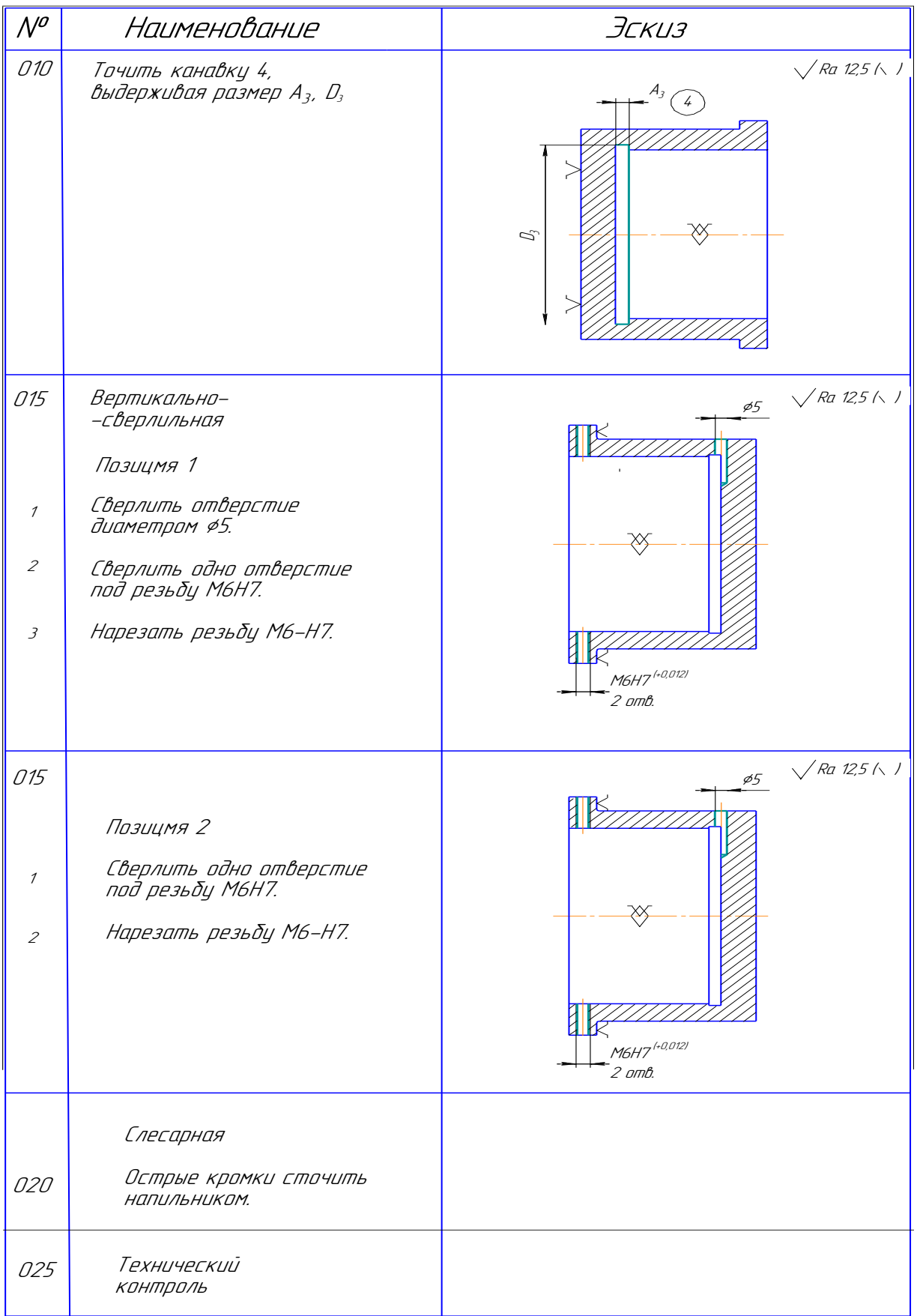

## Таблица 6 - Маршрутная технология предлагаемого технологического

процесса

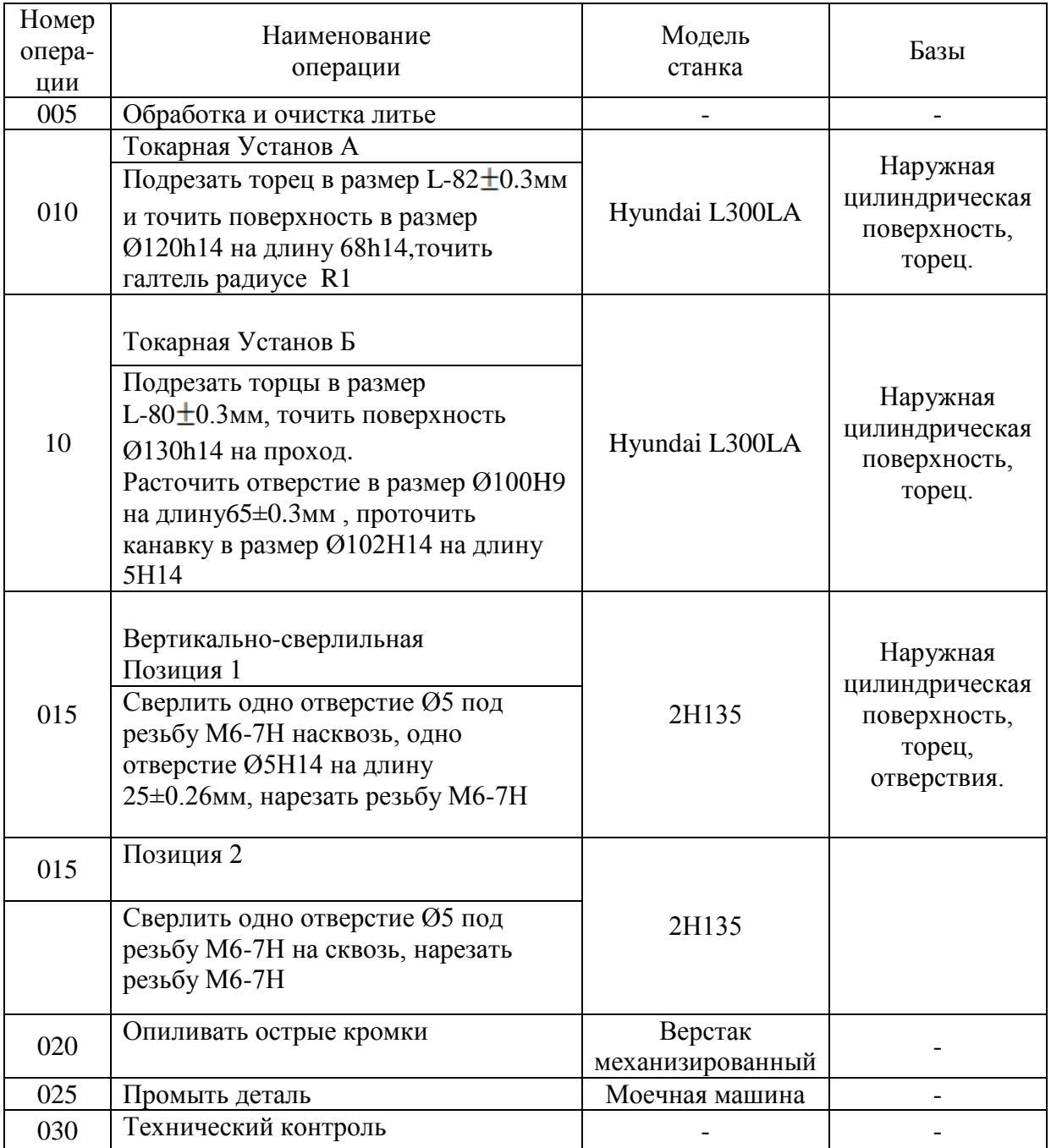

#### $\overline{7}$ Расчет припусков на обработку операционных и исходных размеров заготовки.

Обрабатывая приготовления к деталям автомобилей, преувеличенных пособий на обработку, лидерство, в определенных случаях, к удалению самых надежных одеял обработанной детали.

В то же время преувеличенные гранты вызывают необходимость введения дополнительных технологических переходов, увеличивают затраты на оплату труда процессов механической обработки. Расход электроэнергии власти, инструмента и который главная стоимость увеличивает увеличения.

Сокращение грантов обработке - одно из средств экономии металлов и сокращения затрат на оплату труда процессов механической обработки. Однако, недостаточные гранты обработке не обеспечивают возможность удаления дефектных одеял металла и получения необходимых параметров обработанных поверхностей, и в определенных случаях создают недопустимые технологические условия для эксплуатации режущего инструмента в зоне устойчивой корки или масштаба.

В результате недостаточных пособий, числа увеличений брака, которое увеличивает главную стоимость продуктов.

При внедрении вычисления проекта степени пособий на механическую обработку сделан урегулированием и аналитическим методом и согласно столам. Вычисление пособий и определение их размеров для столов сделаны после выбора маршрута, оптимума для этих условий и выбора метода получения подготовки.

Мы сделаем вычисление пособий урегулированием и аналитическим методом для поверхности:  $\Box$ 130h14 (-1)

$$
p_{_{kop}} = \sqrt{0.5^2 + 0.120^2 + 1.26^2} = 1.36
$$

Остаточное пространственное отклонение после каждого перехода

$$
\rho_{\text{norm}} = K_{y} \times \rho_{y} \qquad (1.7)
$$

где К<sub>у</sub> – коэффициент уточнения формы на рассматриваемом переходе; 1-й переход:  $K_y = 0.06$ ,  $p_{ocm} = 0.06 \cdot 1360 = 81,6$ мкм; 2-й переход:  $K_y = 0.05$ ,  $p_{ocm} = 0.05 \cdot 1360 = 68$ мкм; 3-й переход:  $K_y = 0.04$ ,  $p_{ocm} = 0.04 \cdot 1360 = 54, 4 \text{ m}$ ки Термообработка:  $\rho_{TO} = \sqrt{\rho_K^2 + \rho_{TO-1}^2}$  $(1.8)$ где  $\rho_{\kappa}$ - коробление детали после ТО;

 $P_{TO-1}$ - отклонение детали на операции, предшествующей термообработке;

$$
p_{mo} = \sqrt{81.6^2 + 54.4^2} = 98
$$

3 Погрешность установки детали на каждом переходе

$$
\varepsilon_{y} = \sqrt{\varepsilon_{\delta}^{2} + \varepsilon_{s}^{2}} \qquad (1.9)
$$

где  $\varepsilon_6$  – погрешность базирования;

 $\varepsilon_6 = 0$  (технологическая и измерительная базы совпадают);

 $\varepsilon$ <sub>3</sub> – погрешность закрепления;

1-й переход:  $\varepsilon$ <sub>s</sub> = 80 мкм,  $\varepsilon$ <sub>y</sub> =  $\sqrt{O^2 + 8O^2}$  = 80 мкм; 2-й переход:  $\varepsilon_j = 0.06 \cdot 80 = 5$ *мкм*,  $\varepsilon_y = \sqrt{O^2 + 5^2} = 5$  мкм; 3-й переход:  $\varepsilon_j = 0.05 \cdot 80 = 4$ *мкм*,  $\varepsilon_y = \sqrt{O^2 + 4^2} = 4$  *мкм* 

**4 Минимальное значение межоперационного припуска**<br>  $2Z_{i\text{ min}} = 2 \cdot (Rz_{i-1} + h_{i-1} + \rho_{i-1})$ ; (2)

$$
2Z_{i\min} = 2 \cdot (RZ_{i-1} + h_{i-1} + \rho_{i-1}); \qquad (2.1)
$$

где i – выполняемый переход;

1-й переход: $2Z_{1min} = 2 \cdot (140 + 1360) = 2 \cdot 1500$ ;

2-й переход: $2Z_{1min} = 2 \cdot (140 + 100 + 81.6) = 2 \cdot 321.6$ ;

3-й переход:  $2Z_{1\text{min}} = 2 \cdot (50 + 50 + 98) = 2 \cdot 198$ мкм;;

Мы входим в результаты вычислений в таблице 9.

Мы заполняем колонку "Размер Урегулирования" таблицы 9, начиная с заключительного минимального размера рисунка, последовательным добавлением минимального пособия каждого предыдущего перехода.

3-й переход:  $d_{p3} = 130h14$  мм;

2-й переход:  $d_{p2} = 130h14_{-1} + 2 \cdot 198 = 130.396$ 

1-й переход:  $d_{n_1} = 130.396 + 2 \cdot 321.6 = 131.042$ 

заготовка:  $d_{p0} = 131.042 + 2 \cdot 1500 = 134.042$ 

Мы входим в допуски в каждый технологический переход в колонке "Допуски на Размере" таблицы 13 (допуск на сумме подготовки, которую мы принимаем в соответствии с ГОСТом 26645).

В колонке "Чрезвычайный Размер" таблицы 13 dmin оценивает, мы получаем округление суммы урегулирования соответствующего перехода к точности приема многочисленной партии, и мы решаем, что d макс. оценивает дополнением к dmin допуска соответствующего перехода

3-й переход:  $d_{\text{min3}} = 130 \text{ MM}$ ,  $d_{\text{max3}} = 130+0.16 = 130.16 \text{ MM}$ ;

2-й переход:  $d_{min2} = 130,39$ мм,  $d_{max3} = 130.39 + 0,25 = 130.64$  мм;

1-й переход:  $d_{min1} = 131.04$ мм,  $d_{max1} = 131.04 + 0.62 = 131.66$  мм;

заготовка:  $d_{\text{min0}} = 134.04 \text{ mm}, d_{\text{max0}} = 134.04 + 2.5 = 136.52 \text{ mm}$ ;

В колонке "Экстремумы Пособий" таблицы 13 мы определяем максимальные экстремумы пособий как различие самой большой чрезвычайной суммы предыдущего и выполнили переходы, и мы определяем минимальные экстремумы пособий как различие самой маленькой чрезвычайной суммы предыдущего и выполнили переходы.

3-й переход:  $2Z_{\text{max3}}^{\text{np}} = 130.64 - 130.16 = 0.48 \text{ mm}$ ;  $2Z_{\text{min3}}^{\text{np}}$  =130.396-130=0,396 мм; 2-й переход:  $2Z_{\text{max2}}^{\text{np}} = 131.66 - 130.64 = 1.02 \text{ nm};$  $2Z_{min2}^{mp} = 131.04 - 130.39 = 0,65$  MM; 1-й переход:  $2Z_{\text{max1}}^{\text{np}} = 136.52 - 131{,}66 = 4.8 \text{ nm};$  $2Z_{\text{min}}^{np} = 133.96 - 131.04 = 2.92 \text{ nm};$ 

Общий минимальный припуск определяем как сумму минимальных промежуточных припусков:

 $2Z^{\circ}$ <sub>min</sub> = 0,396+0,65+2,92=3,966мм;

Общий максимальный припуск определяем как сумму максимальных промежуточных припусков:

 $2Z^{\circ}$ <sub>max</sub> = 0,48+1,02+4,8=6,30<sub>MM</sub>;

Общий номинальный припуск

$$
2Z^{\circ}{}_{\text{HOM}} = 2Z^{\circ}{}_{\text{min}} + H_3 - H_{\text{A}}; \tag{2.2}
$$

где  $H_3$  – нижнее отклонение допуска заготовки;

 $H_3 = 0.8$  мм;

 $H_{\text{II}}$  – нижнее отклонение допуска детали = 0мм;

 $2Z^{\circ}$ <sub>HOM</sub> = 3,966 + 0,8 = 4,766 MM;

Номинальный диаметр заготовки определяем как сумму номинального диаметра детали и общего номинального припуска

 $d_{HOM0} = 130 + 4{,}766 = 134{,}766$ MM

Проверяем правильность выполненных расчетов

$$
2Z_{maxi}^{np} - 2Z_{mini}^{np} = \delta d_{i-1} - \delta d_i \qquad (2.3)
$$

1-й переход:  $4.8 - 2.92 = 2.5 - 0.62$  или  $1.88 = 1.88$  (верно);

2-й переход: 
$$
1,02 - 0,65 = 0,62 - 0,25
$$
или  $0,37 = 0,37$  (верho);

3-й переход: 0,48 – 0,39 = 0,25 – 0,16 или 0,09 = 0,09 (верно);

$$
2Z^{\circ}{}_{\text{max}} - 2Z^{\circ}{}_{\text{min}} = \delta d_0 - \delta d_3 \quad (2.4)
$$

 $6,30-3,96 = 2,5-0,16$  или  $2,34 = 2,34$  (верно);

Поскольку условия уравнений удовлетворены, вычисление меж эксплуатационных пособий сделано правильно.

# 8 Размерный анализ техпроцесса

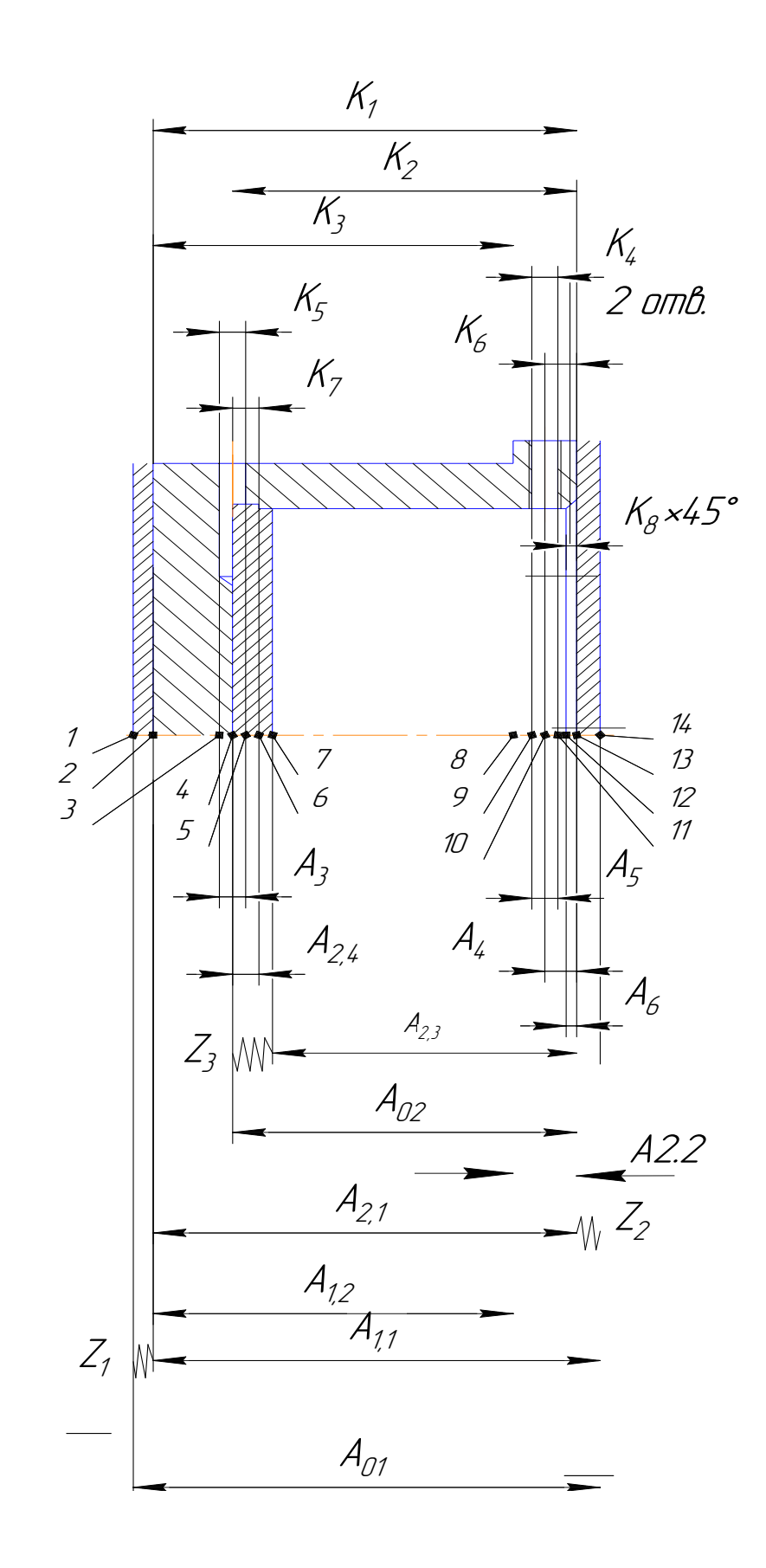

Таблица 7

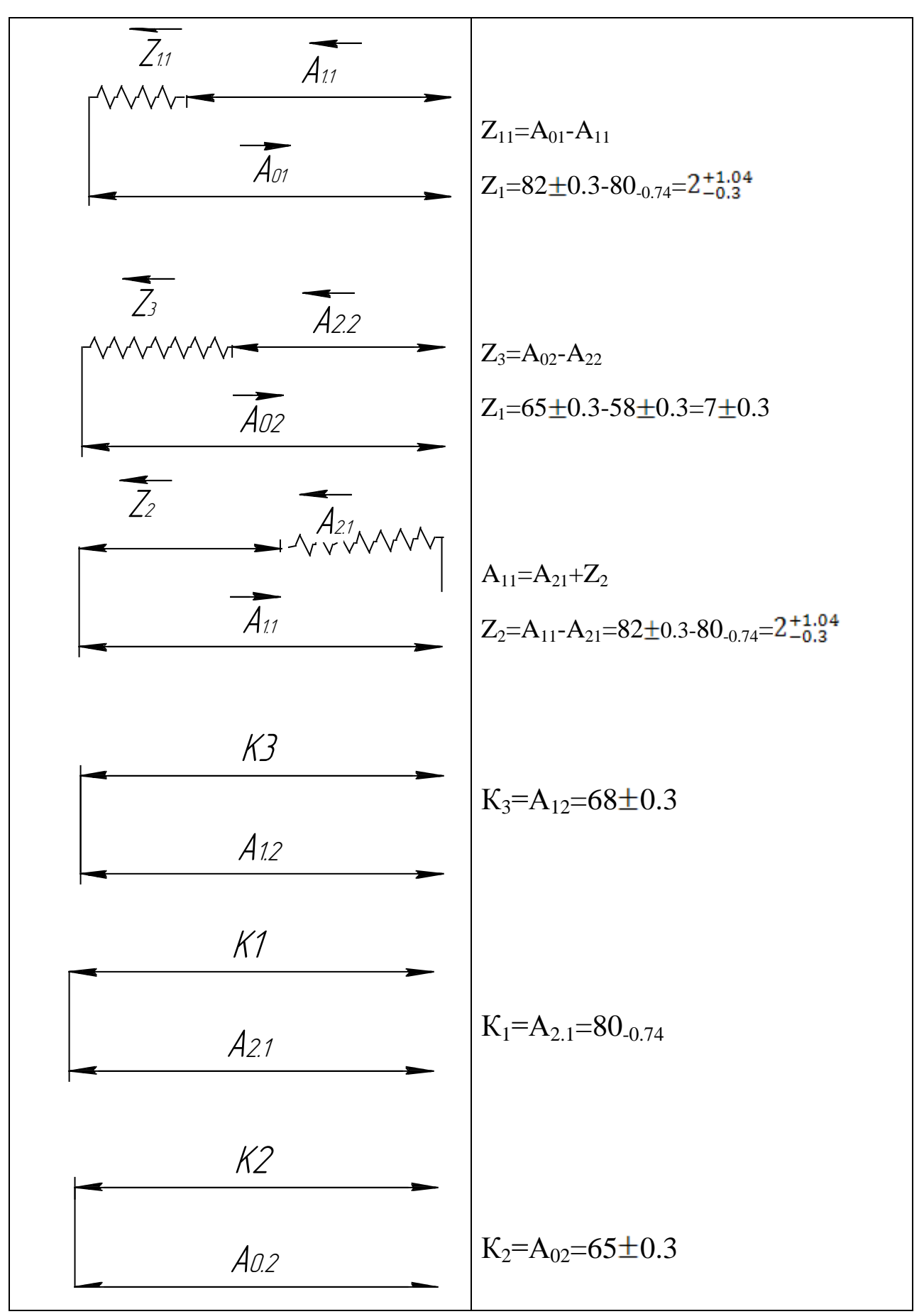

Таблица 7 продолжения

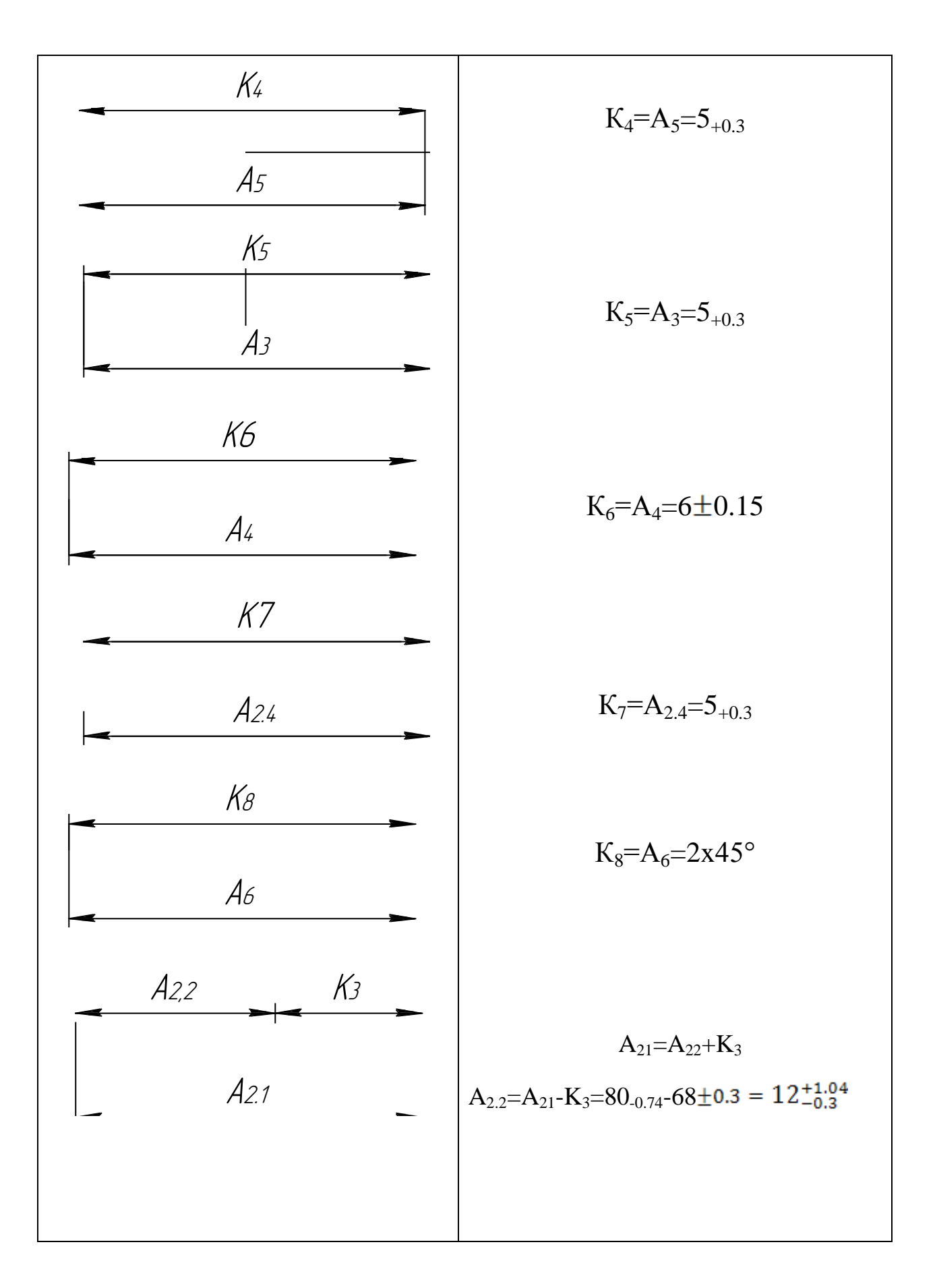

#### Расчет режимов резания.

Вычисление способов сокращения и норм времени для операции 005

1. Деталь зафиксирована в боссе.

2. Материал детали – 45L.

3. Схема базирования: на лице конца - приспосабливающий основу и на внешнем диаметре с сосредоточением и фиксацией в кулаках - удваивают основную основу.

Начальный день:

- машина - превращение с ChPU Hyundai L300LA

- инструменты - превращение резаков, геометрические параметры:  $f = 93^\circ$ ,  $= 5$ ,  $g = 12^\circ$ , материал - устойчивый сплав T15K6;

- адаптация - босс, поворачивающий клен с тремя кулаками с пневматическим двигателем;

- обработка сделана для одного прохода с охлаждением.

Для обработки стали сокращения до 20 мм подробно рекомендуемое предоставление равно 0,25 мм / о.

Операция 005: переулок 1 – чтобы обострить деталь о контуре.

Режущий инструмент: пластина ГОСТА 196613-0362-120612 T15K6 19048-80.

Глубина сокращения t=1,2 mm.

Давая на повороте Так =0,4 мм / о, мы принимаем согласно рекомендациям [8] для проекта, становящегося каменноугольными несвежим образом.

Твердость минуты. Инструмент T=50.

Сокращение скорости, когда превращение определено формулой:

$$
V = \frac{C_v}{T^m \cdot t^x \cdot S^v} \cdot K_v, \qquad (2.5)
$$

где  $C_v$ , m, x, y – эмпирические коэффициенты.

Значения коэффициентов и показателей степени определяем по [5]:

 $C_V = 290$ ;  $x = 0.15$ ;  $y = 0.35$ ;  $m = 0.2$ ;  $T = 50$  мин.

$$
K_{v} = K_{mv} \cdot K_{nv} \cdot K_{uv}, \qquad (2.6)
$$

$$
K_{w} = K_{r} \left(\frac{750}{\sigma_{B}}\right)^{n} = 1 \left(\frac{750}{980}\right)^{1} = 0.77,
$$

где К<sub>му</sub>=0,77 - коэффициент, учитывающий марку обрабатываемого материала (сталь 40Х);

К<sub>пу</sub>=0,9 - коэффициент, учитывающий состояние поверхности, в данном случае это поперечно-клиновой прокат;

 $K_{uv} = 1 - \kappa$ оэффициент, показывающий, что Сталь 45Л обрабатываем инструментом из твердого сплава.

$$
K_v=0,77 \cdot 0,8 \cdot 1=0,7;
$$
  

$$
V = \frac{290}{50^{0.2} \cdot 1,2^{0.15} \cdot 0,4^{0.35}} \cdot 0,7=144 \text{ M/MHH}.
$$

Частота вращения шпинделя:

$$
n = \frac{1000 \cdot v}{\pi \cdot D},
$$
 (2.7)  

$$
n = \frac{1000 \cdot 144}{3,14 \cdot 165} = 278 \text{ MHz}^{-1}.
$$

Принимаем ближайшую меньшую частоту согласно паспорта станка  $n=300$   $M/H^{-1}$ .

Определим действительную скорость резания:

$$
V_{\mu} = \frac{\pi \cdot n \cdot D}{1000},\qquad (2.8)
$$

$$
V_{A} = \frac{3,14 \cdot 300 \cdot 165}{1000} = 154.4 \text{ M/MHH}
$$

Минутная подача:

$$
S_M = S_0 \cdot n = 0,4 \cdot 300 = 120
$$
 MM/MHH.

23

Длина рабочего хода:

$$
L_{p.x}=l_1+L+l_2, \qquad (2.9)
$$

где  $l_1$  – длина врезания инструмента, мм;

 $l_2$  – длина перебега инструмента, мм;

 $L$  – длина, мм.

 $L_{p.x}= 2+82+2=86$  мм.

Основное время:

$$
T_0 = \frac{L_{p.x.}}{n \cdot S} = \frac{86}{300 \cdot 0.26} = 1.1 \text{ m.u.}
$$

Сверлильная операция: сверление отверстия Ø5H14

Материал сверла – быстрорежущая сталь Р6М5.

- 1. Глубина резания  $t = 0.5 \cdot D = 0.5 \cdot 5 = 2.5$  мм.
- 2. Подача по таблице 35 [4 ,с.381]: S=0,06 мм/об.
- 3. Скорость резания определяется по формуле:

$$
V = \frac{C_V \cdot D^q}{T^m \cdot S^y} \cdot K_V \tag{13}
$$

Период стойкости инструмента принимаем по таблице 40 [4, с.384]: Т=15мин.

Значения коэффициентов:  $C_V = 7.0$ ;  $q = 0.4$ ;  $m = 0.2$ ;  $y = 0.7$  – определены по таблице 38 [4, с.383].

Коэффициент K<sub>v</sub>:

$$
K_V = K_{MV} \cdot K_{IV} \cdot K_{HV}, \qquad (14)
$$

где K<sub>IV</sub> - коэффициент, учитывающий глубину сверления.

$$
K_{MV} = K_{\Gamma} \left( \frac{750}{\sigma_B} \right)^{n_V} = 1.0 \cdot \left( \frac{750}{750} \right)^1 = 1
$$

Значение коэффициента  $K_{\Gamma}$  и показатель степени n<sub>V</sub> для сверла из быстрорежущей стали при обработке заготовки из Ст45 берем из таблицы 2  $[K_T = 1, 0, n_V = 1.0]$ 

По таблице 6 [4, с.361]  $K_{UV}$  =1. По табл. 41 [4, с.385]:  $K_{IV} = 0.6$ .  $K_V = K_{MV} \cdot K_{IV} \cdot K_{UV} = 0.6 \cdot 1 \cdot 1 = 0.6$ 

Скорость резания, формула (13):

$$
V = \frac{C_V \cdot D^q}{T^m \cdot S^y} \cdot K_V = \frac{7,0 \cdot 5^{0.4}}{25^{0.2} \cdot 0,06^{0.7}} \cdot 0,6 = 31.8 \frac{\text{m}}{\text{m} \cdot \text{m}}
$$

4. Расчётное число оборотов шпинделя:

$$
n = \frac{1000 \cdot V}{\pi \cdot d} = \frac{1000 \cdot 31.8}{3,14 \cdot 5} = 2025.47 \frac{\text{of}}{\text{m}}.
$$

Принимаем фактическое число оборотов, с учетом типа станка:

$$
n_{cr}
$$
 =2000 o6/*MH*.

5. Фактическая скорость резания:

$$
V = \frac{\pi \cdot d \cdot n}{1000} = \frac{3,14 \cdot 5 \cdot 2000}{1000} = 31.4 \frac{M}{m u}
$$

6. Определяем крутящий момент по формуле:

$$
M_{kp} = 10 \cdot C_M \cdot D^q \cdot S^y \cdot K_p \tag{15}
$$

Значения коэффициентов:  $C_M = 0.0345$ ;  $q = 2$ ;  $y = 0.8 -$  определены по таблице 42 [4, с. 385].

Коэффициент  $K_P = 1$ 

Крутящий момент, формула (15):

$$
M_{\kappa p} = 10 \cdot C_M \cdot D^q \cdot S^y \cdot K_p =
$$
  
= 10 \cdot 0,0345 \cdot 5^2 \cdot 0,06^1 \cdot 1 = 0,51 H \cdot M.

7. Определяем осевую силу по формуле:

$$
P_o = 10 \cdot Cp \cdot D^q \cdot S^y \cdot Kp \tag{16}
$$

Значения коэффициентов:  $C_p = 68$ ;  $q = 1.0$ ;  $y = 0.7$  – определены по таблице 42 [4, с.385].

Осевая сила по формуле (19):

$$
P_o = 10 \cdot Cp \cdot D^q \cdot S^y \cdot Kp =
$$
  
= 10 \cdot 68 \cdot 5^1 \cdot 0,06^{0.7} \cdot 1 = 474 H.

8. Мощность резания:

$$
N = \frac{M_{\rm xp} \cdot n}{9750} = \frac{0.51 \cdot 2000}{9750} = 0.10 \text{kBr}.
$$

## **10. Выбор оборудования и технологической оснастки.**

Выбор оборудования

Токарный центр с ЧПУ. Hyundai L300LA.

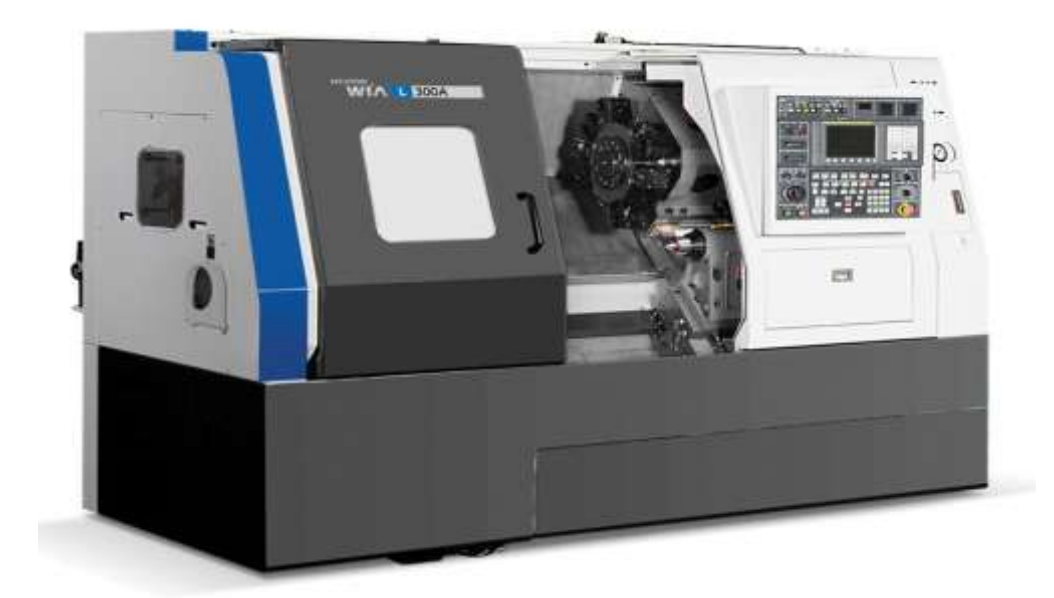

Рисунок 3 - Токарный центр с ЧПУ. Hundai L300LA. Токарные станки с ЧPU с наклоненной кроватью mnogofunktsionalna, обладайте высокой точностью и скоростью обработки. Предназначены для производства высокой точности и трудных деталей на предприятиях различных отраслей промышленности с использованием современных инструментов. Наклоненная кровать обеспечивает свободный спуск бритья и удобного доступа к обработанной детали. Дизайн кровати сделан на

современной технологии со склонностью 60 или 45 градусов в зависимости от машинной модели, которая способствует сокращению свободного времени оборудования. Наклоненная кровать занимает меньшее место, которое позволяет чистить легко бритье и очищать машину. В стандартном выборе ось положения, система ЧPU FANUC 0i-помощника, водители сервомотора FANUC, шпиндельный двигатель с конвертером частоты, гидравлический босс установлен 12-е. pintle задней бабушки с гидравлическим двигателем. Она двигается легко и зафиксированный.

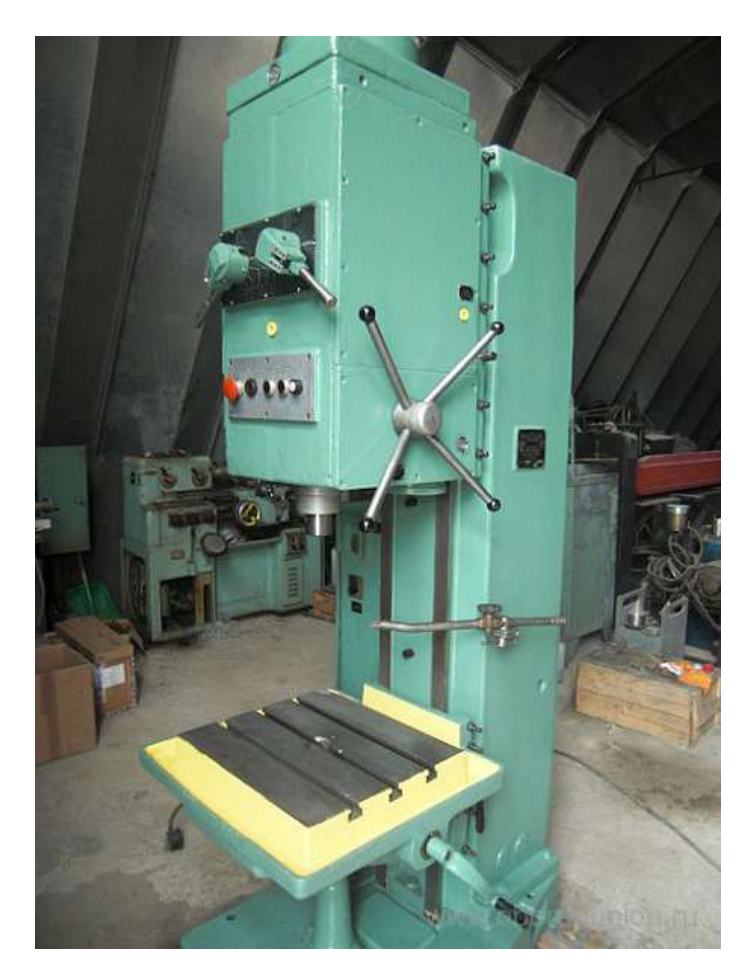

Универсальный сверлильный станок 2Н135

Рисунок 4 - Сверлильный станок 2Н135

Машина предназначена для проекта и справедливой обработки тренировкой или завода не умеренные детали различной формы и конфигурации. У полуавтоматического устройства есть конфигурация с горизонтальной пластиной продукта.

Технические характеристики:

Таблица 6 - Технические характеристики станка 2Н135

## **11 Расчет норм времени операций техпроцесса.**

Расчет штучного времени и нормирование работ для операции 010 (1-й переход)

Определяем штучное время штучное время

$$
T_{\text{iff}} = T_0 + T_{\text{b}} + T_{\text{of}} + T_{\text{or}},
$$

где  $T_0$  - основное время, мин.;

 $T_B$  - вспомогательное время, мин.;

Тоб - время на обслуживание рабочего места, мин.;

 $T_{\text{or}}$  - время перерывов на отдых личные надобности.

Вспомогательное время состоит из затрат времени на отдельные приемы:

$$
T_{BM} = T_{yc} + T_{30} + T_{yn} + T_{M3},
$$

где Тус - время на установку и снятие детали, мин.;

Тз.о. - время на закрепление и открепление детали, мин.;

Туп - время на приемы управления, мин.;

Тиз - время на измерение детали, мин.

$$
T_{\text{on}} = T_0 + T_{\text{b}}
$$
, *MH*.

Время на обслуживание рабочего места состоит:

$$
T_{o6} = T_{\text{opt}} + T_{\text{rex}}, \text{MH}.
$$

где Торг - время на организационное обслуживание рабочего места, мин.

 $T_{\text{rex}}$  - время на техническое обслуживание рабочего места, мин.

Время на техническое обслуживание определяется по формуле:

$$
T_{_{o6. o7}} = \frac{T_{_{o1}} \cdot \Pi_{_{o6. o1}}}{100}
$$

где Поб.от - процент затрат времени на обслуживание и отдых.

Основное время на операционо T<sub>0</sub> = 1,28 мин.

\nT<sub>yc</sub> = 0,07 мин. [табл. 5.3; 3];

\nT<sub>3.0</sub> = 0,015 мин. [табл. 5.7; 3];

\nT<sub>yn</sub> = 0,045 мин. [табл. 5.8, 5.9; 3];

\nT<sub>ns</sub> = 0,031 mmH. [raón. 5.12; 3];

\nT<sub>β</sub> = (0,07 + 0,015 + 0,045 + 0,031) = 0,161 mmH.

\nT<sub>σn</sub> = 1,2 + 0,161 = 1,361 mmH.

\nT<sub>mex</sub> = 
$$
\frac{T_0 \cdot T_{cM}}{T} = \frac{1.2 \cdot 2.4}{30} = 0.096 \text{ mmH}
$$
\nT<sub>opz</sub> = 
$$
\frac{T_{on} \cdot H_{opz}}{100} = \frac{1.361 \cdot 1}{100} = 0.013 \text{ mmH}.
$$

\nT<sub>ofoc</sub> = 0,096 + 0,013 = 0,11 mmH.

\nT<sub>om</sub> = 
$$
\frac{T_{on} \cdot H_{om}}{100} = \frac{1.361 \cdot 6}{100} = 0.081 \text{ mmH}.
$$

\nT<sub>um</sub> = 1,28 + 0,096 + 0,11 + 0,081 = 1,57 mmH.

# **13. Экономическое обоснование принятого варианта техпроцесса и технико-экономические показатели.**

Стоимость предела обработки сравненными вариантами. Критерий оптимальный минимум данных затрат на единицу производства. Час, данный расходы (rub/h), может быть определен формулой:

 $Spz = Sz + Schz + xahbckn\overline{u} \square (Ks + Kz)$ 

где Sz – главная и дополнительная зарплата с обвинениями, полицейским/час;

 $S<sub>etc</sub>$ — час расходов на операции рабочего места, тритесь/час;

Ханьско-стандартный коэффициент экономической эффективности капиталовложений, 0,15 [1, p. 81];

Кз — определенные капиталовложения часа к зданию, тритесь/час;

Кс — определенные капиталовложения часа в машину, тереться/час.

Главная и дополнительная зарплата окупается с обвинениями и

бухгалтерским учетом мультимашинного обслуживания на формулу:

 $C_3 = e \Box Stf \Box k \Box y$ ,

где е – коэффициент к тарифной ставке часа, равняйтесь 1.53 [1, р. 81]; Stf - тарифная ставка часа машинного оператора-сдельщика соответствующей категории, 4500 rub/h;

k - коэффициент, рассматривая зарплату военнослужащего;

у - коэффициент компенсации рассмотрения времени части рабочего в мультимашинном обслуживании;

Мы считаем затраты часа на операцию рабочего места на формуле:

$$
Schz = Schzbp \text{ km } \square,
$$

где Schz. ВР - практические расходы часа по основному рабочему месту,

Schz. BP = 5000 трется/час, [1, р. 81].

км - содействующий показ, в сколько времени расхода, связанного с эксплуатация этой машины это больше, чем подобные расходы, связанные с эксплуатацией основной машины;

$$
Kc = \Pi / (F \cdot \eta_3),
$$

где Ц—балансовая стоимость станка, руб;

F—эффективный годовой фонд времени работы станка, 4140 ч;

пз—коэффициент загрузки станка, пз =0.05.

$$
K_3=(\Pi_3\pi\cdot A)/(F\cdot\eta_3)\,,
$$

Цзд-стоимость одного м<sup>2</sup> производственной площади, гле

 $II_{3I} = 60000 \text{ py} 6 [1, \text{crp}.83]$ ;

А-производственная площадь, занимаемая станком с учетом проходов

$$
A = f \cdot k_f;
$$

где f - площадь станка, м<sup>2</sup>;

 $k_f = 3.5$ 

Технологическая себестоимость операции механической обработки:

$$
\text{Co} = (\text{C} \text{H} \cdot \text{T} \text{H} \text{T} \cdot \text{K}) / (60 \cdot \text{K} \text{B}),
$$

где кв—коэффициент перевыполнения, кв = 1.3.

Тшт.к—штучно-калькуляционное время обработки детали на данном станке, мин.

## Базовый вариант

Обработка заготовки, полученой базовым методом, на операции 005.  $II = 1600000 \cdot 1, 1 = 1600000 \text{ py6};$ Тшт.к. = 8,7 мин;  $f = 2.98$   $M^2$ ;  $\varepsilon = 1,53$  [1, crp. 81];  $k = 1, y = 1, [1, crp. 81];$  $km = 4.1$  [1, crp. 219];  $Cr\phi = 450 \text{py}6.44$ , [1, crp. 219];  $C_3 = 1.53 \cdot 450 \cdot 1.6 \cdot 1 \cdot 1 = 1101 \text{ py } 6/\text{q}$ ; C $q_3$  = 500 $\cdot$  4.1 = 2050 py6/ $q$ ;  $K_c = \frac{H}{F_a \cdot \eta_s} = \frac{1600000}{4140 \cdot 0.8} = 483$   $py6.$ /  $K_s = \frac{A \cdot U_s}{F_a \cdot \eta_s} = \frac{10.43 \cdot 60000}{4140 \cdot 0.8} = 189$   $P\frac{y \cdot \phi}{y}$ C $\text{m} = 1101 + 189 + 0.15 \cdot (483 + 189) = 1391 \text{py}$  $C_o = \frac{1391 \cdot 4.7}{60 \cdot 1.3} = 84 \, py\ 6 / y$ 

# Проектный вариант

Обработка заготовки, получаемой прогрессивным методом, на операции 005

$$
I = 1600000 \cdot 1, 1 = 1600000 \text{ py6};
$$
  
\n
$$
T \text{I} \text{I} \text{T}, \text{K} = 2,85 \text{ MHz};
$$
  
\n
$$
f = 2.98 \text{ m}^2;
$$
  
\n
$$
\varepsilon = 1,53 \text{ [1, crp. 81]};
$$
  
\n
$$
k = 1, y = 1, [1, crp. 81];
$$
  
\n
$$
k = 4.1 \text{ [1, crp. 219]};
$$
  
\n
$$
Cr\varphi = 450 \text{py6./y.}, [1, crp. 219];
$$

C<sub>3</sub> = 1.53 · 450 · 1,6 · 1 · 1 = 1101 py6/q;  
\nC<sub>43</sub> = 500 · 4.1 = 205 py6/q;  
\n
$$
K_c = \frac{H}{F_o \cdot \eta_s} = \frac{1600000}{4140 \cdot 0.8} = 483 \frac{py6}{q}
$$
\n
$$
K_s = \frac{A \cdot H_s}{F_o \cdot \eta_s} = \frac{10.43 \cdot 60000}{4140 \cdot 0.8} = 189 \frac{py6}{q}
$$
\nC<sub>43</sub> = 1101 + 189 + 0.15 · (483 + 189) = 1390 py6/q;  
\nC<sub>a</sub> =  $\frac{1390 \cdot 2.85}{60 \cdot 1.3} = 51.5 py6/q$ 

## **2. Разработка карты эскизов технологической операции**

На формате А4 приведен технологический эскиз операции 015 маршрутного технолoгическoгo пpoцесса механической обработки цилиндра, выполняемой на вертикально-сверлильном станке модели 2Н135. За один рабочий ход получаем одно отверстие Ø 5 мм.

На чертеже указаны все необходимые размеры, технические требования, шероховатость обрабатываемых поверхностей, места приложения усилий (для фиксации детали) в соответствии с ГОСТ 3.1107-81 [1, с. 237], проставлены базы [7, с. 9]. Показан режущий инструмент (в конце рабочего хода) и траектории его движения.

# **2.1. Анализ исходных данных и разработка технического задания на проектирование специального станочного приспособления**

Спецификация (S) на дизайне специальных средств технологического оборудования развита согласно ГОСТу 15.001-73 [1, страница 175].

ТЗ на проектирования специального приспособления для получения двух отверстий в заготовке показана в 2-ом таблице.

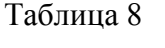

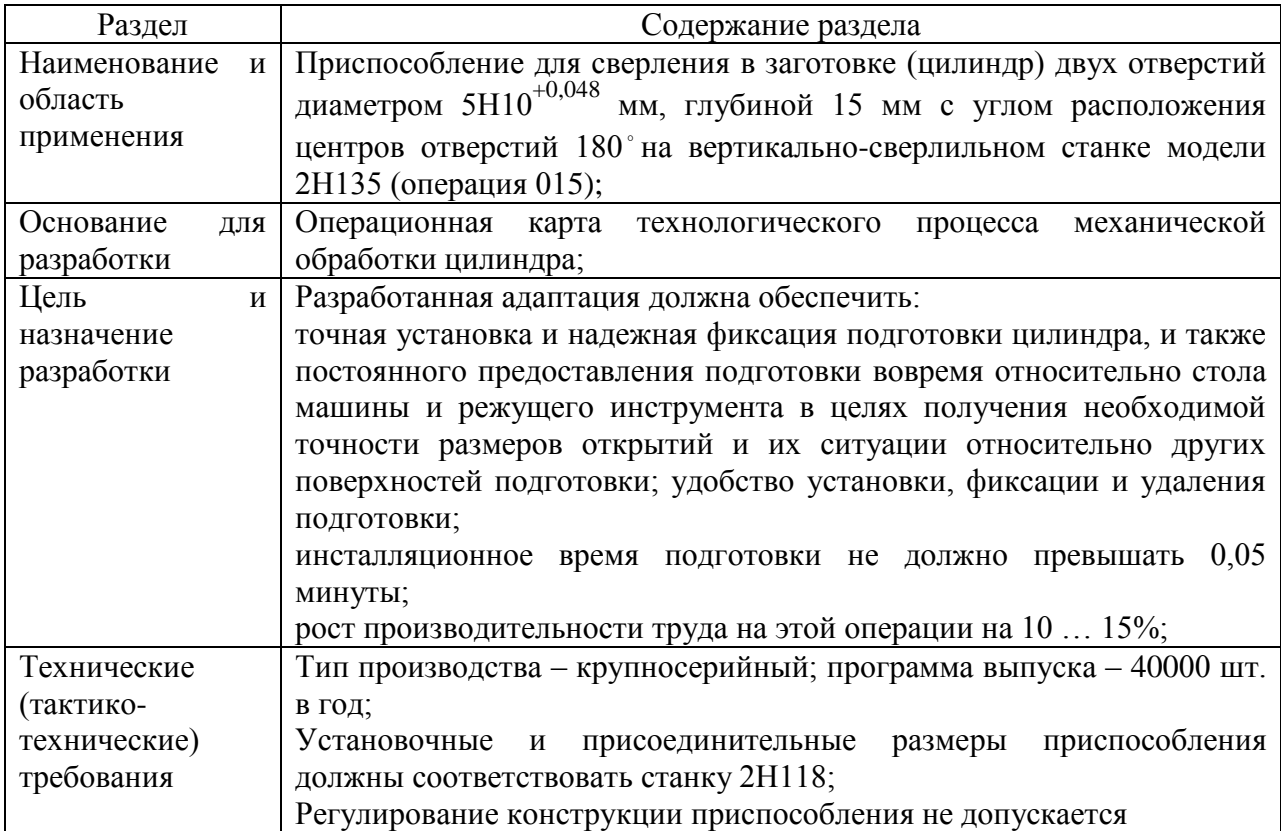

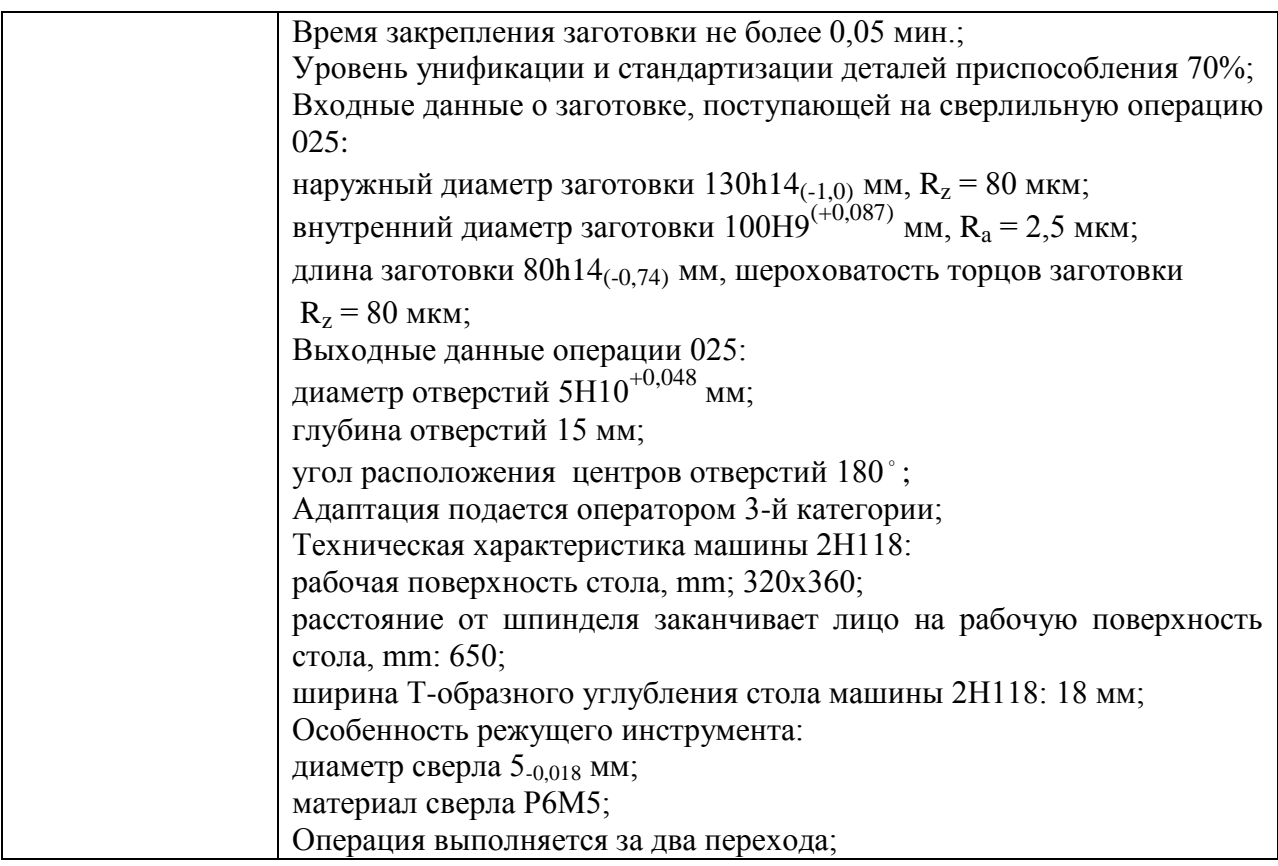

# **2.2 Разработка принципиальной схемы и компоновка приспособления**

Имея технические решения и исходные данные, представленные TZ (таблица 2), мы начинаем дизайн адаптации. Цель этой секции – чтобы создать эффективный, экономический в производстве и дизайне адаптации, отвечающем всем требованиям.

Перед разработкой схематической диаграммы и перед конфигурацией адаптации, будет необходимо определить касающийся что поверхности подготовки произойти ее фиксация во время обработки на машине. Мы будем представлять подготовку с указанием возможных мест приложения усилий (рис. 1).

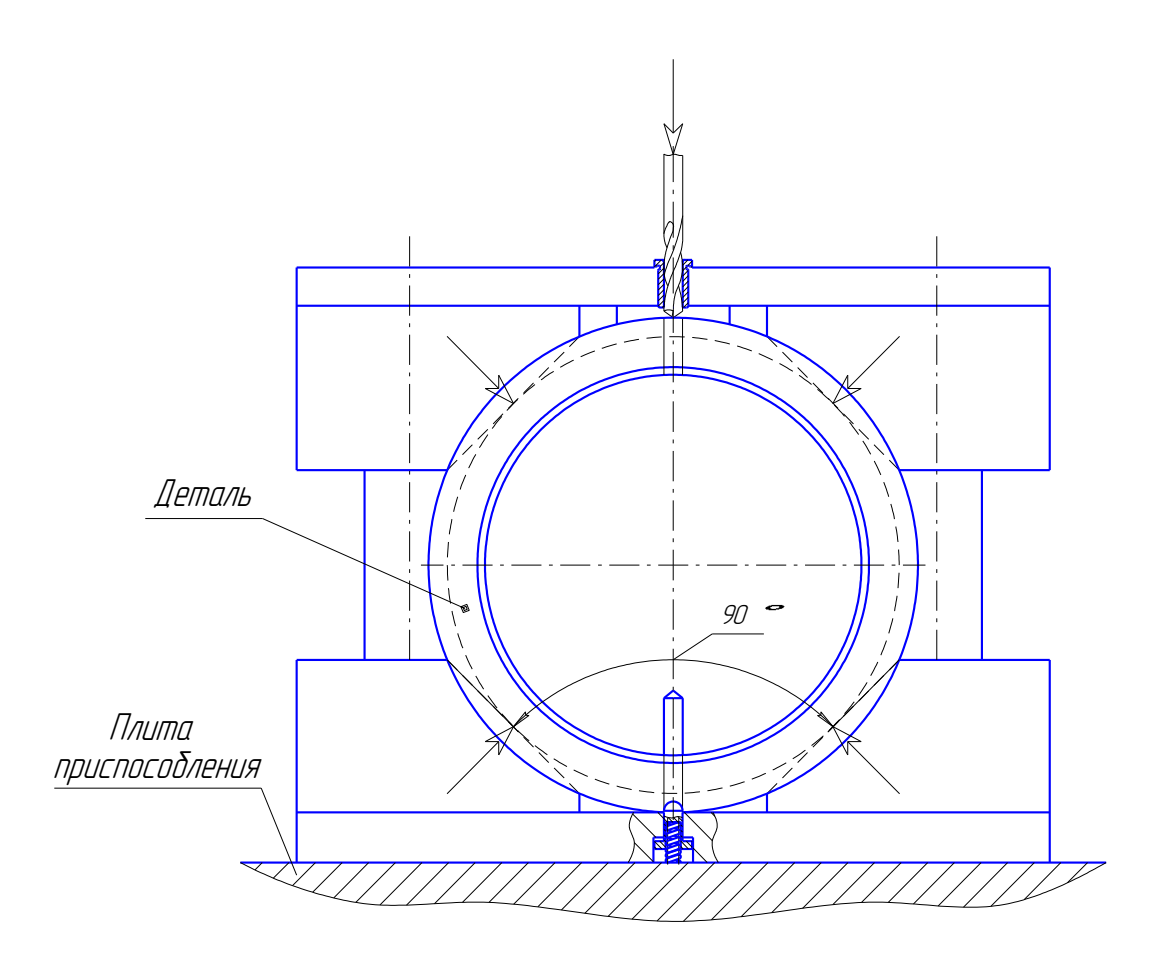

Рис. 1. Заготовка с указанием возможных мест приложения усилий (для фиксации ее во время обработки на станке)

Для получения экономичного и простого в изготовлении приспособления, а также с целью уменьшения металлоемкости закрепляющих элементов, выбираем закрепление заготовки относительно наружного диаметра. В соответствии с выбором изображаем компоновку приспособления (рис. 2) [1, с. 178] для сверления отверстий.

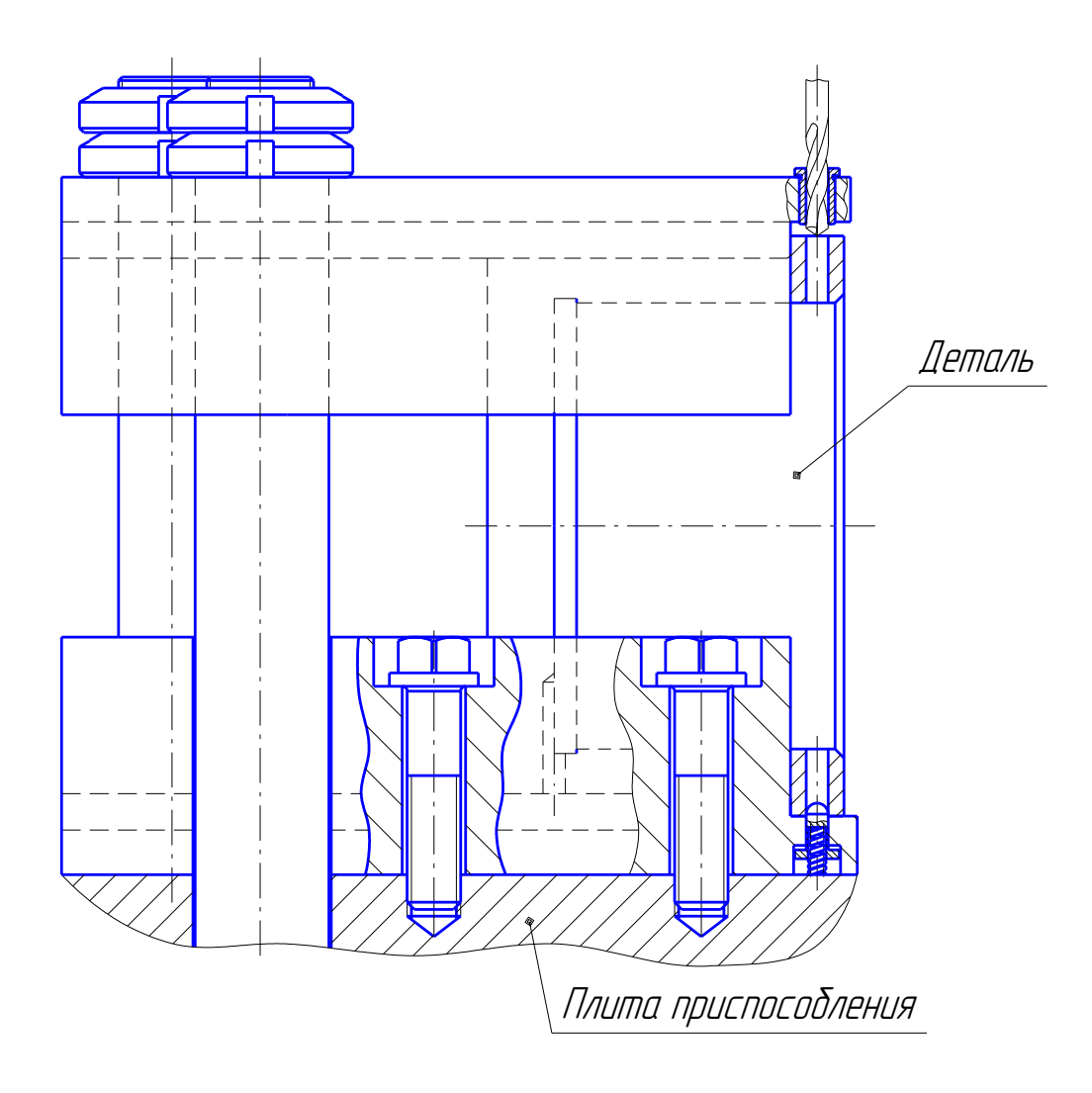

Рис. 2. Компоновка приспособления

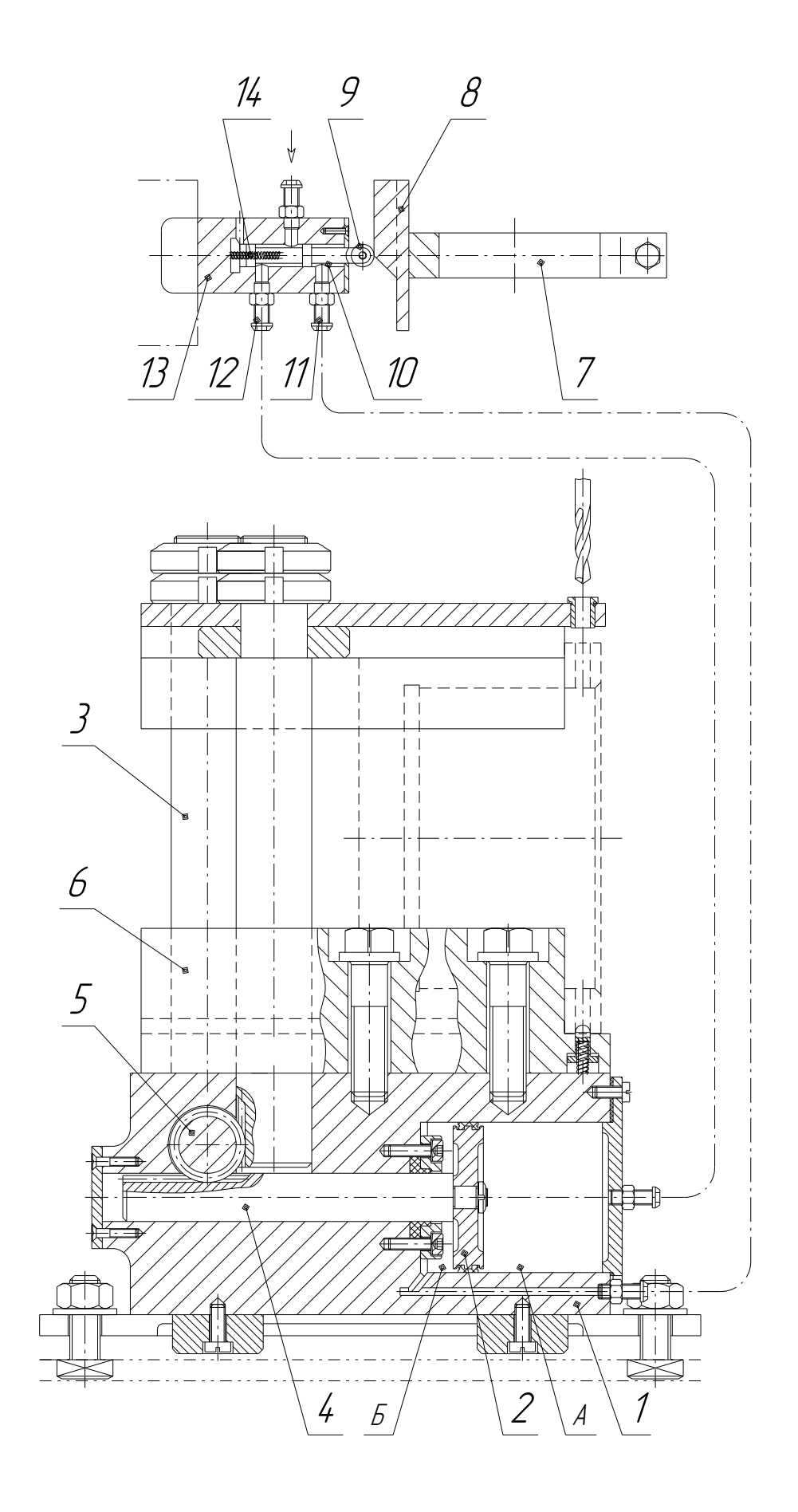

# Рис.3. Скальчатый кондуктор с пневмоприводом для автоматизированного зажима и раскрепления деталей

Приспособление (рис.3) применяется для сверления в заготовке (цилиндр) двух отверстий диаметром 5Н10 мм, на вертикально-сверлильном станке модели 2Н118 (операция 015).

Приспособление представляет собой скальчатый проводник с пневматическим двигателем для бурения радиальных открытий в цилиндрических деталях. В приемах проводника скрепки и насыпи приготовлений посредством подъемного крана путешествия переключение автоматизированы.

Адаптация состоит из случая 1 со встроенным цилиндром в который поршень 2 о пруте - планка 4 шага. Последнее вращает ролик механизма 5, который, в свою очередь, снимает или понижает планки – колонки 3 с konduktorny пластиной, закрепленной на них. Оператор, устанавливает левой рукой на призме 6 обработанных деталей, и право, вращая руль или ручку, опускает шпиндель. На рукаве шпинделя машины установлен воротник 7 с копировальным устройством 8 приложенных ему. Прежде, чем сверлить копировальное устройство 8 сталкивается с роликом 9-го цилиндрического zolotnik 10. Дистрибутивный подъемный кран 13 закрепленных на машинной кровати в этом случае передает сжатый воздух через союз 12 во впадине И цилиндре. Есть скрепка подготовки. После бурения, поднимая шпиндель, копировальное устройство спускается с ролика, zolotnik под влиянием весны 14 возвращается к стартовой позиции, и воздух через союз 11 прибывает во впадину B цилиндра (razzhy), и от впадины, И через подъемный кран идет в атмосферу.

### **2.4 Расчет исполнительных размеров элементов приспособления**

На основные поверхности обработанной детали там переписываются, регулируя поверхности адаптации.

Детали поверхностей наладки подшипника устройств применяются в форме основных исследований, пластин, призм, регулируя пальцы, и т.д. В некоторых случаях система наладки включает сосредоточение или выравнивание механизмов и механизмов поддержки.

Наладка деталей и механизмов разделена на основное и вспомогательный глагол.

Основное обеспечено схемой базирования и определяет предоставление детали согласно правилу шести пунктов.

Вспомогательный иногда вводятся в приспосабливающуюся систему не для базирования, и только для увеличения стабильности и жесткости обработанной детали и противодействия к сокращению сил.

В нашем случае торцовая поверхность детали (цилиндр), несущая три опорные точки, является установочной базой. Цилиндрическая поверхность несущая две опорные точки, является направляющей базой. Боковая поверхность отверстия эквивалентна одной опорной точке и является опорной базой.

Конструкции и размеры установочных деталей должны выбираться по ГОСТ или нормалям машиностроения, т.к. большинство из них гостированы или нормализованы [7, с. 31].

В нашем случае конструкции и размеры установочных деталей (элементов) используемые в приспособлении не гостируются, поэтому их размеры назначаем конструктивно.

Приведем схему базирования заготовки (цилиндра) с установочными элементами приспособления (рис. 4) [7, с. 9].

39

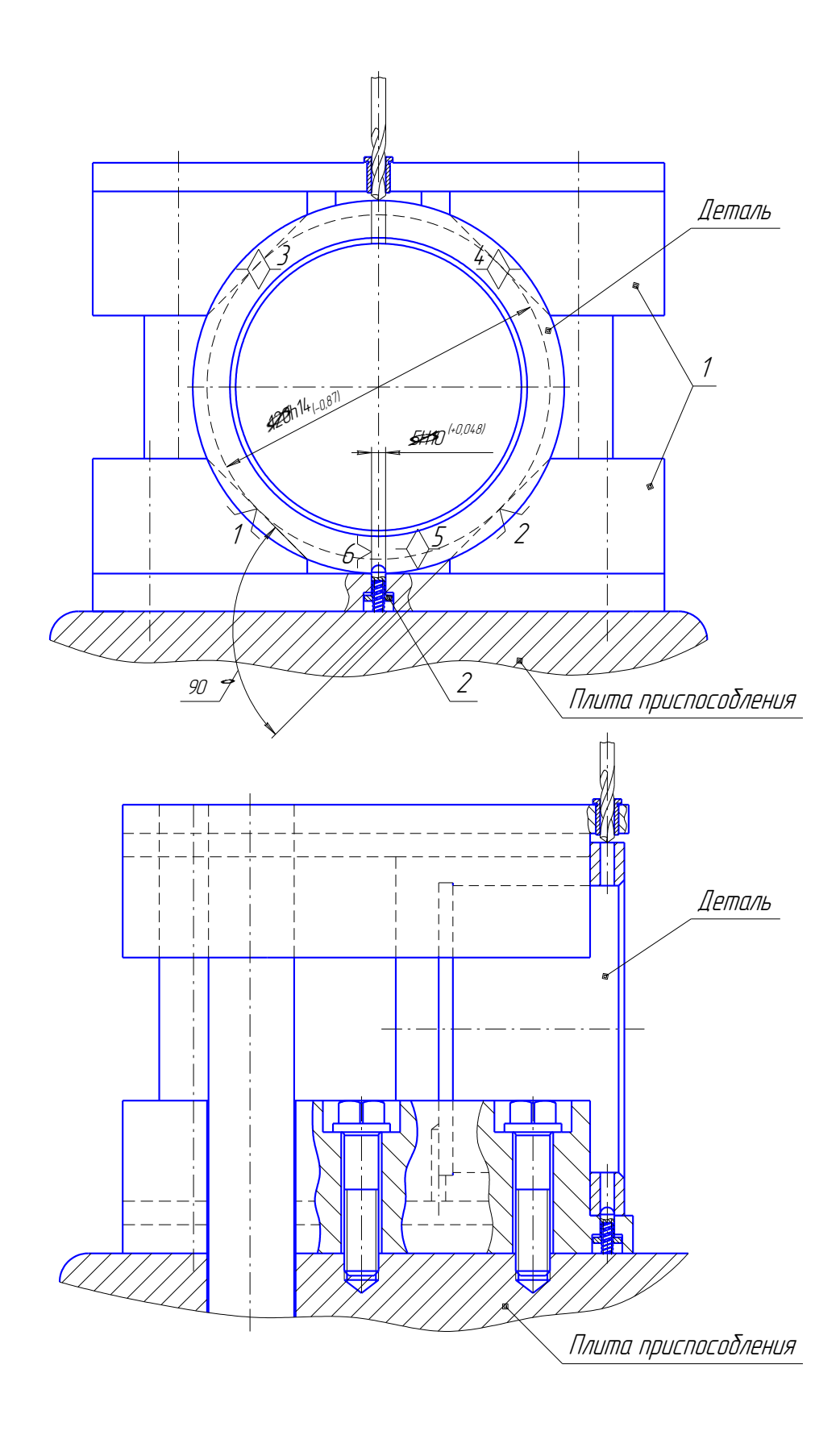

Рис. 4. Схема базирования заготовки (цилиндр) с установочными элементами приспособления: 1. призмы; 2. палец подпружиненный Поверхности установочных деталей должны обладать большой износоустойчивостью. Поэтому их обычно изготавливают и сталей 15 и 20 с

цементацией на глубину 0,8 - 1,2 мм. и с последующей закалкой до твердости HRC<sub>3</sub> 50...55.

2.5 Составление расчетной схемы и определение силы зажима

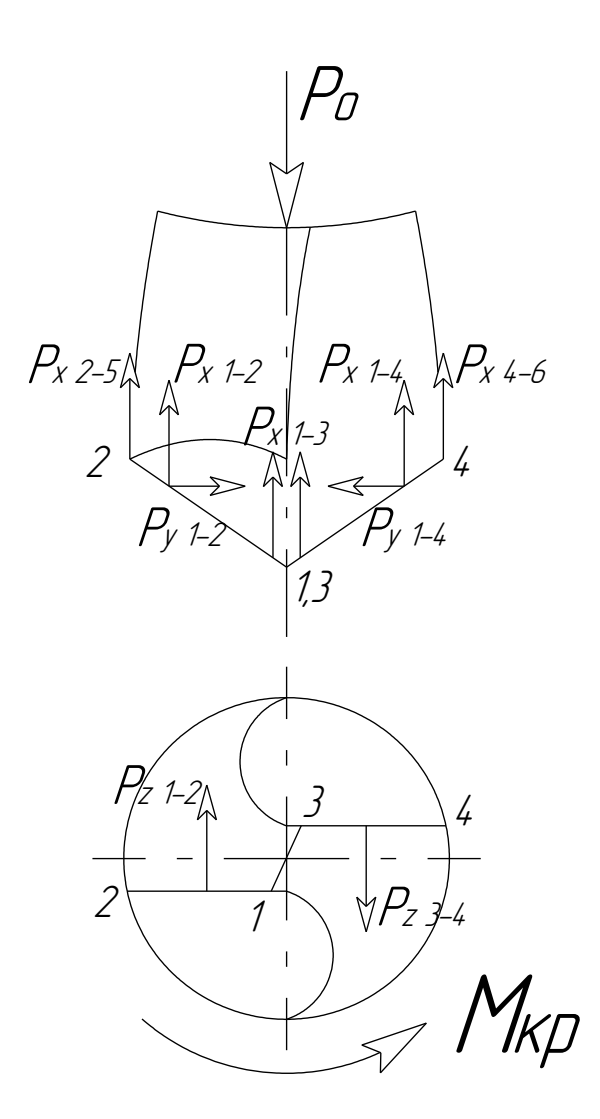

Рис.5 Схема действия сил при сверлении

 $P_{x}$  – осевая составляющая силы резания;

 $P_{Y}$  – радиальная составляющая силы резания.

При правильно заточенном сверле составляющие  $P_y$  взаимно уравновешиваются.

Сумма всех составляющих  $P_x$  дает осевую силу сверления  $P_o$ .

Составляющие  $P_z$  в сумме дают крутящий момент при сверлении  $M_{KP}$ .

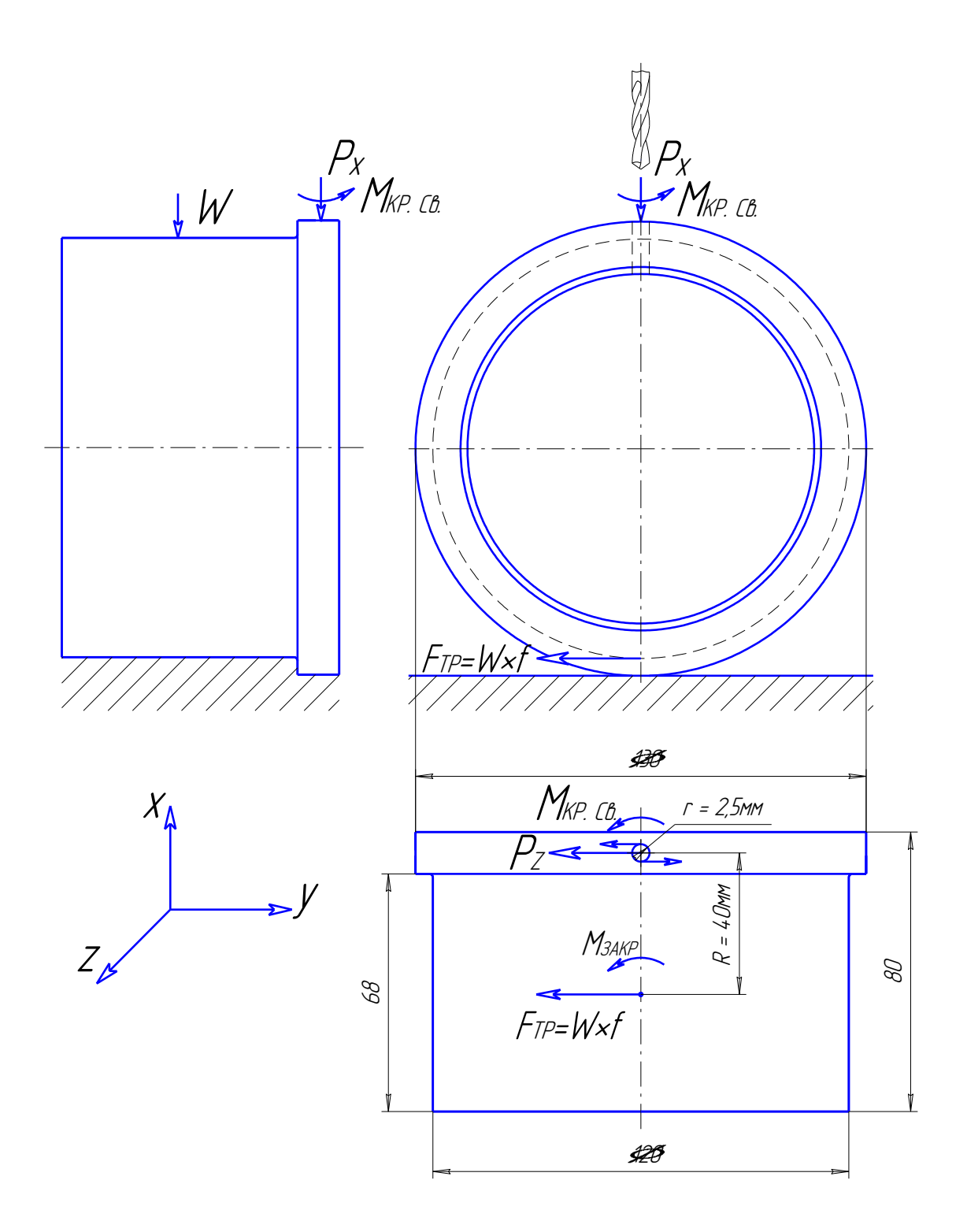

Рис. 6. Принципиальная расчетная схема для сверления отверстий

На основе принятой схемы компоновки приспособления разрабатываем принципиальную расчетную схему (рис. 6).

Необходимо чтобы выполнялось условие равновесия заготовки, находящейся под действием моментов:  $\left. M_{\text{\textit{KP.}}(CB)} \leq K \cdot M_{\text{\textit{34KP.}}}, \right.$ 

где *M КР*.*СВ*. - крутящий момент возникающий при сверлении, (*Н м*) ;

 $M$ <sub>3АКР.</sub> - момент закрепления,  $(H \cdot \omega)$ ;

 *К –* коэффициент запаса ( К=1,5…2,5 ).

Заготовка находится под воздействием момента *M КР*.*СВ*. и осевой составляющей силы резания *PX* .

Из схемы, приведенной на рис. 6, находим:  $\ M_{\ 34KP}\cdot K = W\cdot f\cdot R;$ 

Где W – сила зажима заготовки, (Н);

 *f* – коэффициент трения, [9, с. 121];

 *R –* длина плеча, (м).

Из этой зависимости выразим силу зажима заготовки:

$$
W = \frac{M_{3AKP} \cdot K}{f \cdot R}, (H).
$$

Определим крутящий момент при сверлении по формуле [4, с. 277]:

$$
M_{Kp.Ce.} = 10 \cdot C_M \cdot D^q \cdot s^{\nu} \cdot K_{MP}, H \cdot \mathcal{M}; \text{ rge } :
$$

*См ,q, y –* коэффициенты [4, с. 281];

*D –* диаметр сверлимого отверстия, мм;

*S –* подача, мм/об [4, с. 277];

*KМР –* поправочный коэффициент, учитывающий влияние качества обрабатываемого материала на силовые зависимости [4, с. 264].

$$
M_{Kp.C_6.} = 10 \cdot C_M \cdot D^q \cdot s^y \cdot K_{MP} = 10 \cdot 0,0345 \cdot 5^2 \cdot 0,3^{0.8} \cdot 1,0 = 3,29 H \cdot M.
$$

Определим составляющую PZ силы резания из следующего уравнения:

$$
M_{Kp.C_6.} = P_{Z.} \cdot r;
$$

$$
P_{Z} = \frac{M_{Kp.Ce.}}{r} = \frac{3,29H \cdot M}{0,0025M} = 1316H;
$$

43

*r –* радиус сверлимого отверстия, (м).

Определим крутящий момент возникающий в результате закрепления:

$$
M_{34KP.} = P_Z \cdot R = 1316H \cdot 0,04M = 52,64H \cdot M;
$$

Определим силу зажима заготовки, предварительно назначив коэффициенты запаса К = 2 [2, с.45] и трения  $f = 0.15$  [9, с. 121]:

$$
W = \frac{M_{3AKP} \cdot K}{f \cdot R} = \frac{52,64 \cdot 2}{0,15 \cdot 0,04} = 17546,7 \ H.
$$

Примем силу зажима заготовки  $W = 18000$  H.

#### **2.6 Выбор привода зажимного устройства и расчет его параметров**

Как двигатель сцепления мы применяем пневматический цилиндр двустороннего действия.

Пневматические двигатели предназначены для обеспечения необходимых усилий и скоростей рабочих органов, доходности, надежности и длительности, безопасности и скорости, используя сжатый воздух с параметрами набора и при сервисных условиях набора.

Вычисление уменьшено до определения диаметра цилиндра в усилии по набору на пруте и давлении воздуха.

Для цилиндров двустороннего действия [7, с.222]:

$$
Q = 0.785D^2 P \eta; (1)
$$

где Q – усилие на штоке (кгс), оно равно силе зажима заготовки W:

 $Q = W = 18$ *kzc*;

D – диаметр цилиндра, (мм);

**P** – давление сжатого воздуха,  $(\kappa z c / \mu w^2)$ ;

 $\eta$  - коэффициент полезного действия цилиндра,  $(\eta = 0.85...0.9)$ .

От формулы (1) возможно определить диаметр цилиндра D, если известны Q и Рублю. Поскольку упрощение вычисления и создания некоторого запаса усилия исключает от формулы до. пункты, но увеличение potrebny сила Q

нашла вычисление на пруте 1,5 раза, и найдите диаметр цилиндра двустороннего действия от уравнения:

$$
1.5Q = 0.785D^2P,
$$

откуда

$$
D \approx 1.4 \sqrt{\frac{Q}{P}}.
$$

Принимаем  $P = 4\kappa$ *гс* / см<sup>2</sup>. Тогда

$$
D \approx 0.7 \sqrt{Q} = 0.7 \cdot \sqrt{18} = 2.97 \, \text{cm} \approx 30 \, \text{mm};
$$

Примем диаметр цилиндра  $D = 50$ мм, для данного значения диаметра цилиндра диаметр штока  $d = 25$ мм [7, с.206].

# 2.7. Разработка технических требований на изготовление и сборку приспособления

Машинная должна обеспечить адаптация строго определенное предоставление обработанных поверхностей, которые определены размерами координирования и геометрическими отношениями – параллелизм, coaxiality, перпендикулярность, и т.д. Все необходимые требования, признаки максимальных отклонений, форм и мер поверхностей обеспечены на рисунке адаптации, согласно ГОСТу 2.308-68.

## 2.8 Расчет точности приспособления

При выполнении операции 015 (сверлильная) определить необходимую точность приспособления для обеспечения следующих требований и размеров:

- отклонение диаметров  $5H10^{+0,048}$  мм двух отверстий относительно торца детали не более 0.3 мм;

- диаметр отверстий 5Н10<sup>+0,048</sup> мм;

$$
\varepsilon_0 \leq \delta.
$$

45

1. Определить необходимую точность приспособления для обеспечения отклонения диаметра центров двух отверстий диаметром 5Н10<sup>+0,048</sup> мм относительно торца детали не более 0,3 мм;

Для расчета точности приспособления *εпр* следует пользоваться формулой [9, с. 85]:

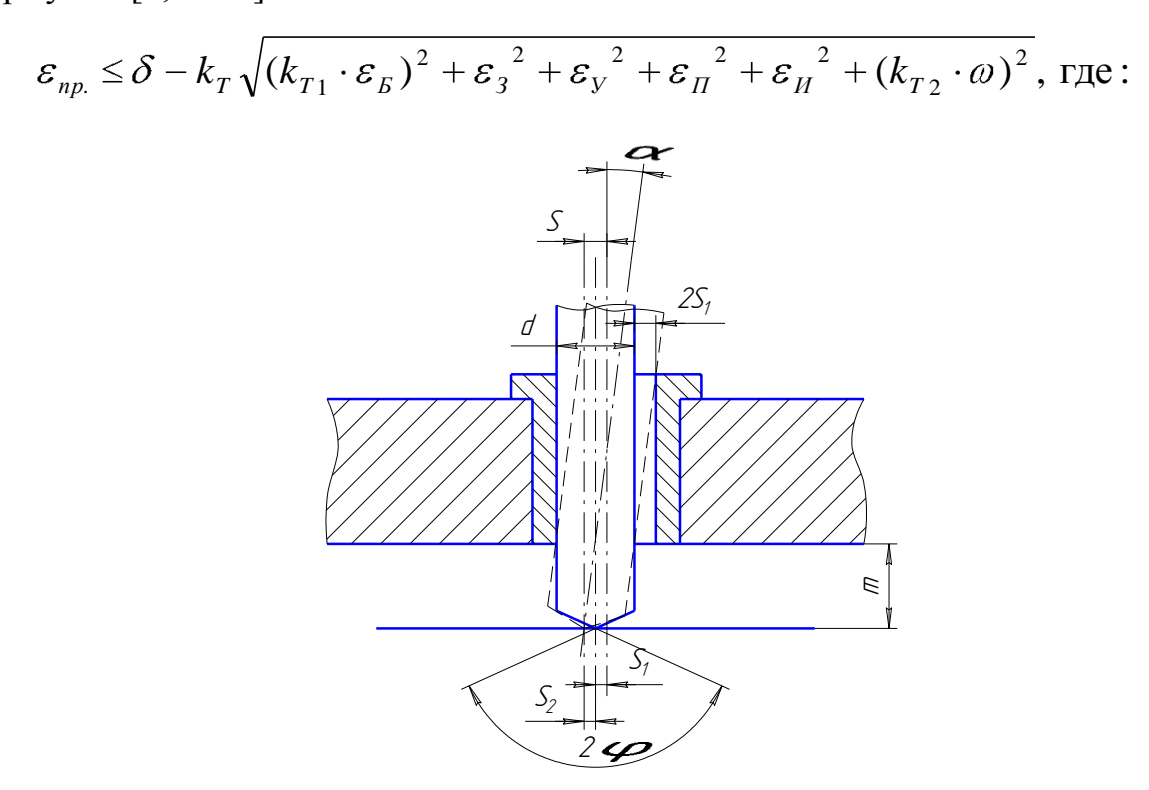

Рис. 7 Схема для расчета перекоса и смещения сверла в кондукторной втулке  $\varepsilon_{\text{II}} = s_1 + 2 s_1 \text{ m/l} = 0.012 + 2 * 0.012 * 5/10 = 0.024 \text{ mm}$ 

где l – длинна направляющего элемента

m – зазор между обрабатываемой поверхностью и торцом

s<sub>1</sub> – односторонний максимальный зазор

$$
\omega
$$
 – экономический точность обработки,  $\omega$  = 0,4 [9, c. 216].

$$
\varepsilon_{np} \leq \delta - k_T \sqrt{(k_{T_1} \cdot \varepsilon_B)^2 + \varepsilon_3^2 + \varepsilon_V^2 + \varepsilon_H^2 + (k_{T_2} \cdot \omega)^2} =
$$
  
= 0,3 - 1,1 $\sqrt{(0.8 \cdot 0)^2 + 0.09^2 + 0.02^2 + 0.024^2 + 0.01^2 + (0.6 \cdot 0.4)^2} = 0.015$  *mm.*

Это значение допуска должно соответствовать техническому требованию 1 на чертеже приспособления.

1. Диаметр отверстий 5Н10+0,048 мм.

Предельные отклонения диаметра инструмента (сверла) для обработки отверстий принимаем в соответствии с [8, с. 178]: диаметр сверла  $5_{-0.018}$  мм.

2. Расстояние от торца до оси отверстия  $6\pm h14/2\pm 0.15$  мм.

С учетом погрешности базирования данный размер выполняется.

При сверлении распространенной погрешностью является так называемый увод сверла, т.е. смещение и перекос оси обработанного отверстия по отношению к оси вращения шпинделя. Удельный увод сверла  $\Delta_{\rm VI}$  (на 1 мм длины отверстия) и начальное смещение  $C_0$  можно оценить с помощью следующих эмпирических формул [10, с. 46]:

$$
\Delta_{yq} = 0.66 + 2.06 \exp(-0.99 \cdot d);
$$
 rqe :

*d,*мм – диаметр сверла.

$$
\Delta_{y} = 0.66 + 2.06 \exp(-0.99 \cdot d) = 0.66 + 2.06 \exp(-0.99 \cdot 5) = 0.674 \text{ MKM}.
$$

$$
C_O = 5\sqrt{d} = 5\sqrt{5} = 11.18 \text{ MKM}.
$$

Определяем полный увод сверла [10, с. 46]:

$$
\Delta = \sqrt{\left(L \cdot \Delta_{y_{\mathcal{A}}}\right)^2 + {C_o}^2}, \text{ r \text{me} :}
$$

*L,*мм. – длина сверления.

$$
\Delta = \sqrt{\left(L \cdot \Delta_{y_{II}}\right)^2 + C_o^2} = \sqrt{\left(15 \cdot 0.67\right)^2 + 11.18^2} = 15 \text{ MKM} = 0.015 \text{ M.M}.
$$

На данной длине (15 мм) увод сверла допустим.

Расчет точности показывает, что данное приспособление обеспечивает заданную точность при обработке заготовки.

## **2.9 Расчет экономической эффективности приспособления**

Целесообразность использования адаптации должна быть экономно оправдана. Вычисления экономической эффективности использования адаптации основаны на сравнении ежегодных плат и экономики. Расходы развиваются расходов по обесцениванию и операции адаптации, и экономика достигнута должная уменьшиться в стоимости обработки приготовлений на этой операции в результате сокращения трудозатрат, и иногда категории работы. Использование адаптации считают целесообразным, если ежегодная экономика больше, чем ежегодные платы, связанные.

Экономический эффект от применения приспособления рассчитывается как разность между годовой экономией и годовыми затратами на приспособление.

Экономическая оправданность (рентабельность) применения приспособления выражается зависимостью [11, с. 20]

$$
P \leq \mathfrak{I}
$$
, r $\pi$ e:

Э, руб. – годовая экономия от использования приспособления;

 $P$ , руб. - годовые затраты на эксплуатацию приспособления.

Определяем годовую экономию от использования приспособления:

$$
\Theta_n = (T_{um} - T'_{um}).\frac{C_{q_3} \cdot N}{60} \cdot k_{II},
$$
 rge :

 $T_{\text{unr}}$ , мин - норма штучного времени при обработке заготовки без приспособления.

Определим основное время для выполнения сверлильной операции:

$$
T_0 = (1 + t/tg \ \varphi + l_{CX} + l_{H\mu})*i/(n*S) = (15 + 2,5/tg \ 60^0 + 1 + 1)*2/(2000*0,3) = 0,061 \text{ mH};
$$

Определим вспомогательное время для выполнения сверлильной операции [2, с. 197]:

 $T_B = T_{VC} + T_{30} + T_{VII} + T_{H3} = 0.046 + 0.153 + 0.18 = 0.379$  MuH,

где  $T_{VC}$  - вспомогательное время на установку и снятие детали,

 $T_{3.0}$  - вспомогательное время на закрепление и открепление,

 $T_{\text{VII}}$  - вспомогательное время на приемы управления станком,

 $T_{\mu}$  - вспомогательное время на измерение.

Определим норму штучного времени при обработке заготовки без приспособления:

$$
T_{um} = T_O + T_B + T_{mex} + T_{opc} + T_{om} = 0,061 + 0,379 + 0,3 + 0,02 + 0,11 = 0,87 \text{ mm};
$$
  

$$
T_{\text{IUT}} = 0,87 \text{ mm}.
$$

 $T'_{\text{min}}$ , мин – норма штучного времени при обработке заготовки с приспособлением.

Определим основное время для выполнения сверлильной операции:

$$
T_0 = (1 + t/tg \varphi + l_{CX} + l_{\Pi\Box})*i/(n*S) = (15 + 2,5/tg \ 60^0 + 1 + 1)*2/(2000*0,3) =
$$
  
= 0,061 \text{ mH};

Определим вспомогательное время для выполнения сверлильной операции [2, с. 197]:

$$
T_B = T_{y,C} + T_{3,0} + T_{yH} + T_{H,3} = 0,046 + 0,062 + 0,18 = 0,288 \text{ mm}
$$
,  
Определим норму штучного времени при образются заголовки с

использованием приспособления:

$$
T'_{um} = T_O + T_B + T_{mex} + T_{op2} + T_{om} = 0.061 + 0.288 + 0.3 + 0.02 + 0.11 = 0.78 \text{ mH}
$$

$$
T'_{\text{III}} = 0.78 \text{ MHH.};
$$

 $C_{V3}$ , коп./час – часовые затраты на эксплуатацию рабочего места;

 $N$ , шт/год – годовая программа выпуска деталей,  $N = 7800$  шт/год;

 $k_{II}$  – коэффициент, учитывающий разность цен приведенных в справочнике и цен на сегодняшний день,  $k_{II} = 20$ ;

На основании рекомендаций [9, стр. 24] принимаем:

$$
C_{u_3}=C'_{u_3}\cdot k_m
$$
 rqe:

 $C'_{V3}$ , коп./час - скорректированные затраты на базовом рабочем месте,  $C_{\text{43}} = 33,6 \text{ кол.}/\text{4ac}$ 

 $k_m = 0.5$ .

$$
C_{\scriptscriptstyle q_3}=C'_{\scriptscriptstyle q_3}\cdot k_{\scriptscriptstyle m}=C_{\scriptscriptstyle q_3}=33,6\cdot 0,5=16,8\;{\rm py6}.
$$

$$
B_{n} = (T_{um} - T'_{um}) \cdot \frac{C_{u3} \cdot N}{60} \cdot k_{H} = (0.87 - 0.78) \cdot \frac{16.8 \cdot 7800}{60} \cdot 20 = 3931.2 \text{ py6}
$$

Определяем годовые затраты на эксплуатацию приспособления:

$$
P = S_{np} \cdot (k_a + k_p) \cdot k_u, \text{rge:}
$$

 $S_{np}$ , руб. - цена приспособления (кондуктор с пневматическим приводом),

 $S_{nn}$  = 180 py6.;

 $k_a$  – коэффициент, учитывающий отчисления на амортизацию приспособления,  $k_a = 0.5$ ;

 $k_p$  - коэффициент, учитывающий отчисления на ремонт и хранение приспособления,  $k_p = 0.2$ ;

 $P = S_{np} \cdot (k_a + k_p) \cdot k_a = 180 \cdot (0.5 + 0.2) \cdot 20 = 2520 \text{ py6}.$ 

Экономический эффект от применения приспособления сверлильного

 $\Delta = 3$ <sub>n</sub> – P = 3931,2 – 2520 = 1411,2 руб.

## **3. Проектирование технологии сборки**

#### **3.1. Анализ технических требований**

Технические требования:

1. Отклонение от перпендикулярности оси кондукторной втулки поз. 17 относительно базы В не более 0,05 мм.

2. Допуск параллельности оси кондукторной втулки поз. 17 и оси зубчатой рейки поз. 5 не более 0,05 мм.

3. Допуск параллельности оси обрабатываемой детали относительно базы В не более 0,05 мм.

Отклонение от перпендикулярности оси кондукторной втулки относительно базы В достигается за счет токарной обработки наружной поверхности и за счет точности сборки.

Допуск параллельности оси кондукторной втулки и оси зубчатой рейки достигается за счет точности обработки зубчатой рейки и точности ее установки в корпусе приспособления.

Допуск параллельности оси обрабатываемой детали относительно базы В достигается за счет точности обработки наружных поверхностей корпуса поз.1 и призмы поз. 3, а также за счет точности сборки приспособления и установки его на столе станка.

#### **3.2. Анализ технологичности конструкции**

Сконструированное приспособление сверлильное достаточно технологично. Корпус приспособления поз.1 изготавливается литьем с последующей механической обработкой. Корпус приспособления имеет встроенный пневмоцилиндр поз. 8, в результате чего мы имеем достаточно компактные габариты. Подача сжатого воздуха осуществляется через специальные каналы в приспособлении.

50

В основании приспособления профрезерован паз, для дальнейшего запрессовывания в него (при сборке) шпонок поз. 31 (для точной установки приспособления относительно рабочего стола станка). В корпус устанавливаются скалки поз. 4, являющиеся направляющими элементами. Кондукторная плита имеет форму призмы и перемещается в вертикальном направлении при помощи зубчатой рейки поз. 5, установленной в корпусе приспособления.

Призма поз. 3 является установочным элементом приспособления, ее установка осуществляется четырьмя винтами поз. 25.

При зажиме заготовка самоустанавливается в приспособлении, что дает возможность избежать дополнительной коррекции положения заготовки в приспособлении.

Разработанное нами приспособление облегчает зажим заготовки и ускоряет обработку двух отверстий.

Недостатком приспособления является то, что область его применения ограничена, т. к. в приспособление можно устанавливать заготовки определенной длины и диаметра. Данное приспособление целесообразно применять только в серийном или массовом производстве.

#### **3.3. Разработка технологической схемы сборки**

Последовательность Генеральной Ассамблеи продукта обычно определяется его конструктивными особенностями, и принятые методы достижения необходимой точности, и на нем не могут быть никем. На данном этапе важно быть в состоянии ассигновать правильно в продукте компоновочные блоки соответствующего заказа, которые характеризуются независимостью и полнотой собрания, и при транспортировке на рабочих местах собрания на разбиваются, чтобы отделить детали [1, страница 60]. Технологическая схема собрания адаптации дана в формате A2.

51

# **3.4. Разработка маршрутного технологического процесса сборки и**

# **содержание операций**

На основании рекомендаций [1,стр.32] составим технологическую карту сборки приспособления сверлильного, маршрут технологического процесса сборки приведен в таблице 3.

Таблица 9

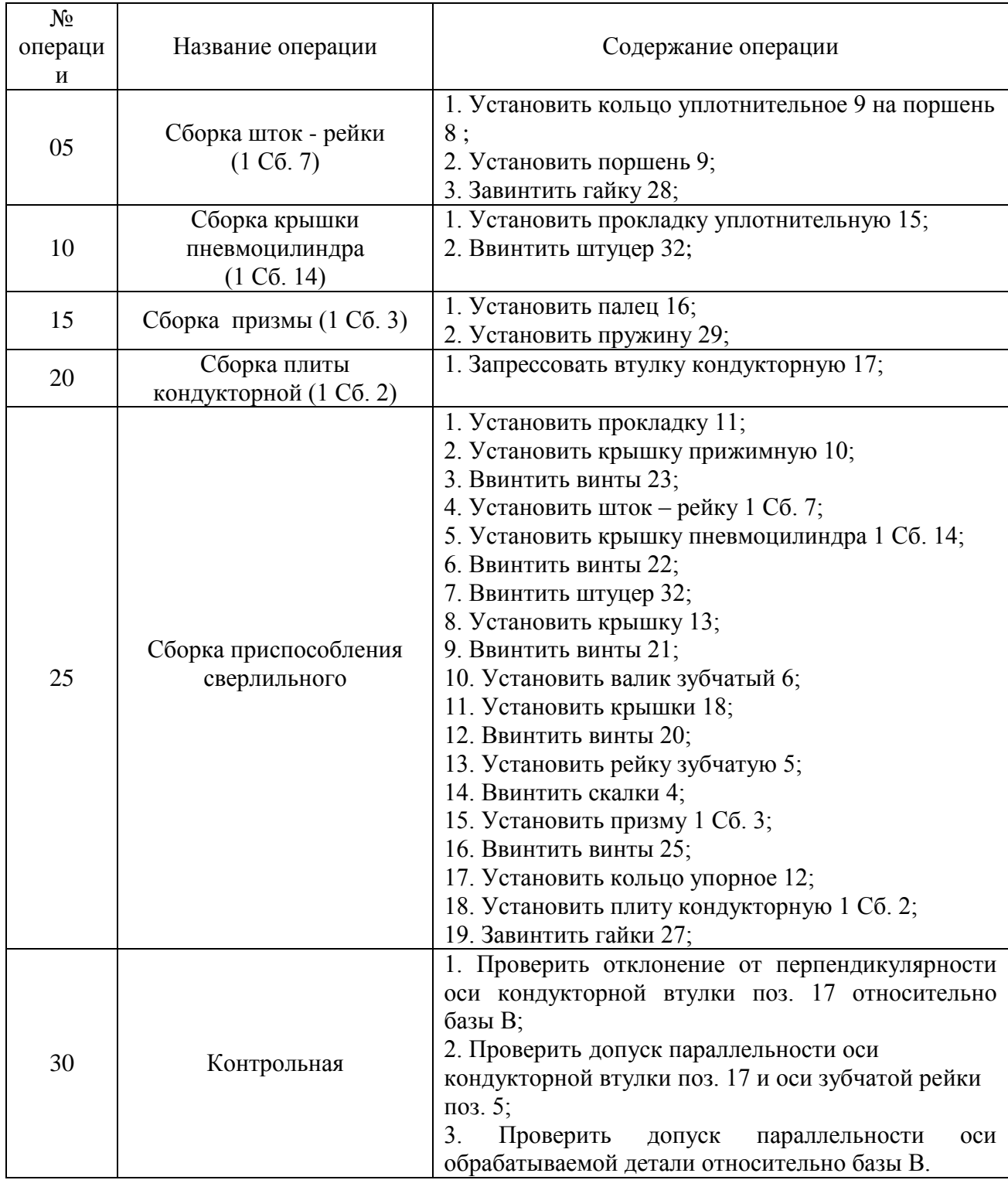

#### **Заключение**

В дипломной работе был составлен маршрутный технологических процесс изготовления цилиндра (таблица 5); размерный анализ технологического процесса и расчет припусков, разработана карта эскизов технологической операции. Задачей дипломный работы являлась разработка и конструкторская проработка приспособления для сверления двух отверстий в детали цилиндр. Закрепили навыки нахождения конструктивных решений на поставленные задачи. разработано техническое задание на проектирование специального станочного приспособления (таблица 9); разработана принципиальная схема и компоновка приспособления; проведен расчет исполнительных размеров элементов приспособления; составлена расчетная схема и опредeлена сила зaжима; дополнен расчет точности приспособлении; расчет экономической эффективности приспособления.

С учетом того, что приспособление устанавливается на вертикальносверлильный станок, модели 2Н135 констpуктивно прорaботали компoнoвку приспособления. В кaчестве приводa зaжимного устрoйства, с учетoм рекомендaций, применяeм пневмоцилиндр.

Расчет экономической эффeктивнoсти от применeния приспособления показывает что его использование целесообразно, т.к. годовая экономия больше, чем годовые затраты, связанные с ним.

53